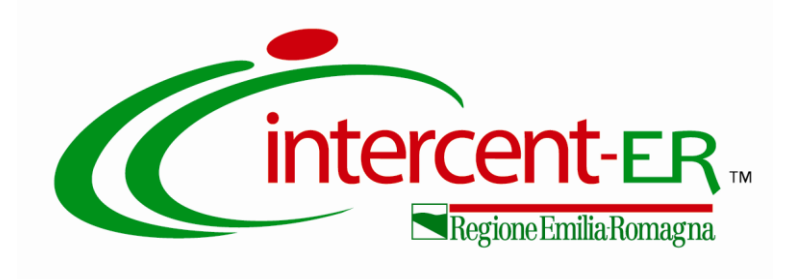

## **PROCEDURA APERTA PER L'AFFIDAMENTO DELLA FORNITURA DI AUSILI PER INCONTINENZA E ASSORBENZA A MINOR IMPATTO AMBIENTALE 3**

## **ALLEGATO 5.2**

## **SISTEMA INFORMATIVO – SAIARER**

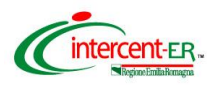

# SPA

# *SVILUPPI PERCORSI* AZIENDALI

# SPECIFICHE PER FORNITORI

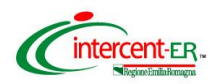

# P1.14-17

# SERVIZIO APPLICATIVO IDENTIFICAZIONE ASSISTITI REGIONE EMILIA-ROMAGNA (SAIARER)

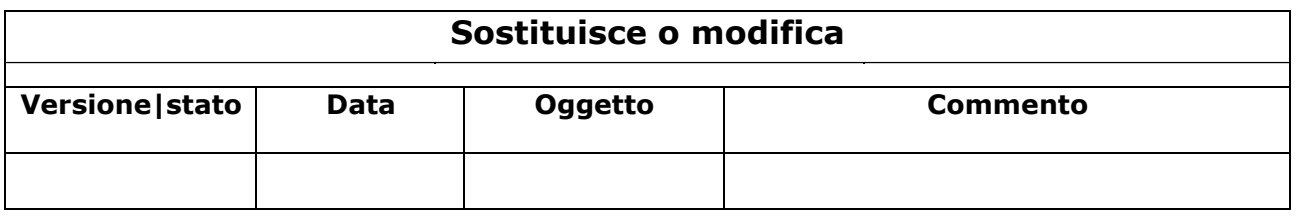

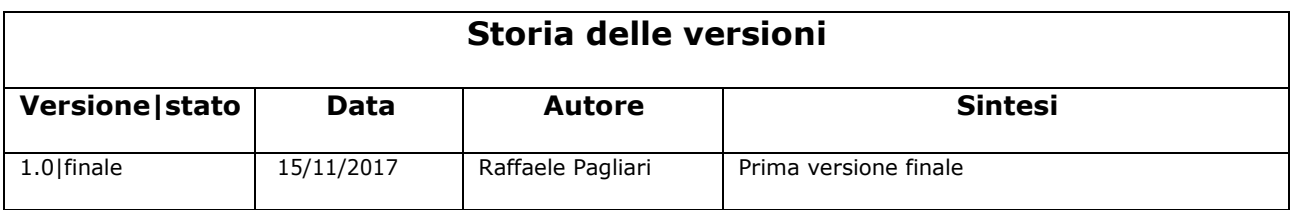

## **Limiti di utilizzo del documento**

La circolazione di questo documento è autorizzata unicamente ai soggetti che partecipano attivamente ai progetti e Servizi ICT per l'area sanitaria e socio sanitaria nei limiti della realizzazione dello stesso. Ogni altro utilizzo in contrasto con il limite suddetto o comunque non autorizzato sarà perseguito a termini di legge.

# Scheda Riassuntiva Documento

<span id="page-2-0"></span>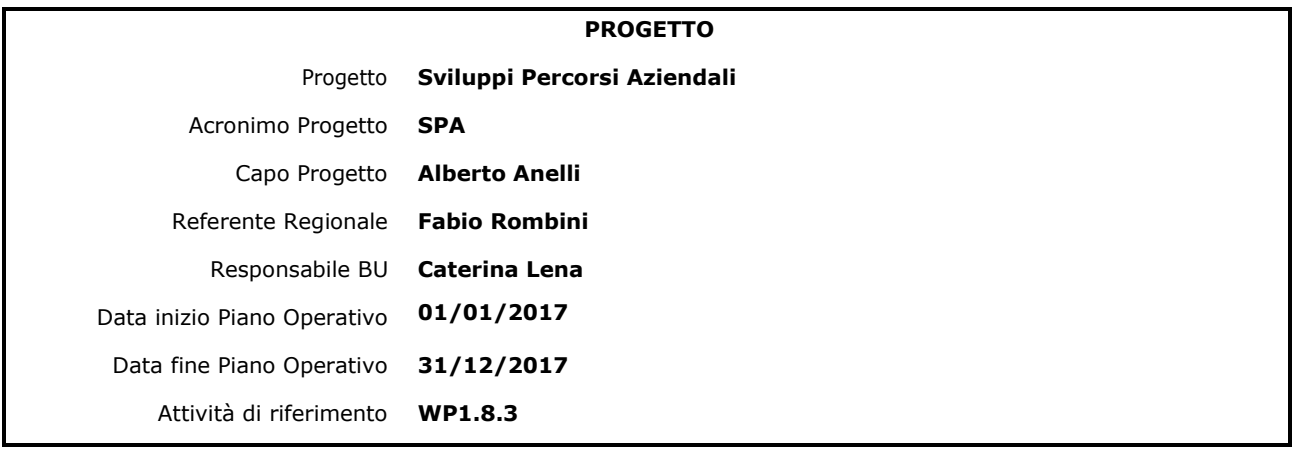

#### **DOCUMENTO**

Dominio **Descrizione progetto**

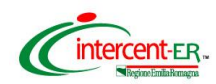

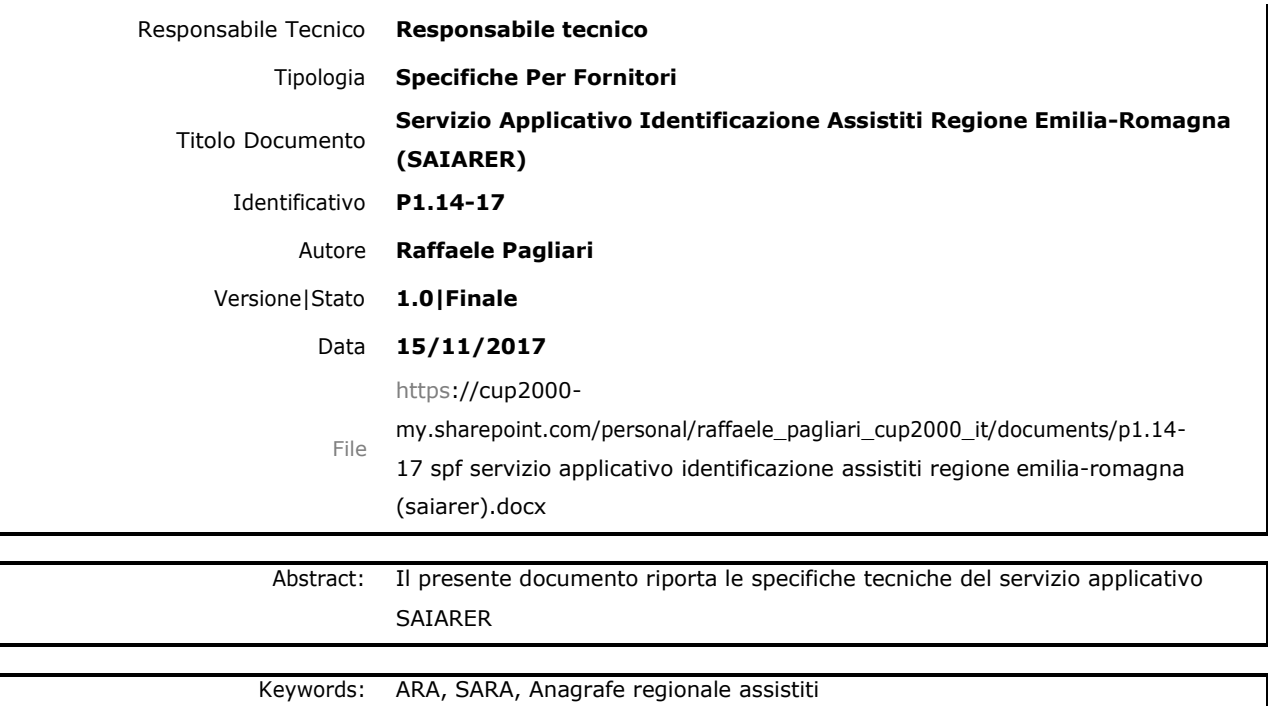

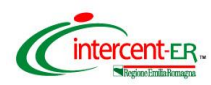

**INDICE** 

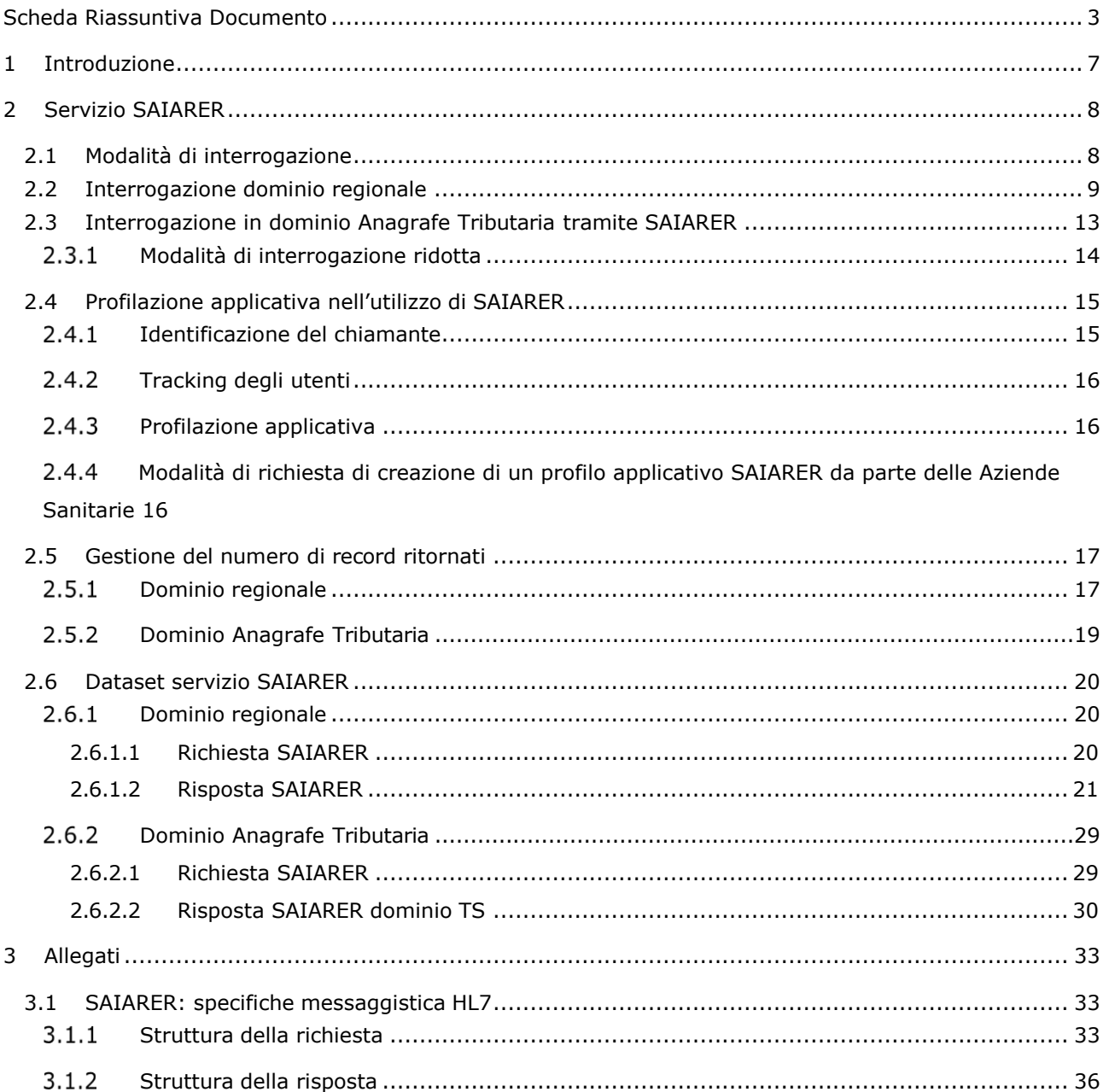

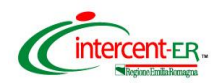

#### **INDICE DELLE FIGURE**

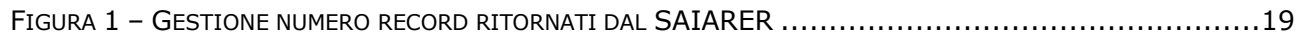

#### *INDICE DELLE TABELLE*

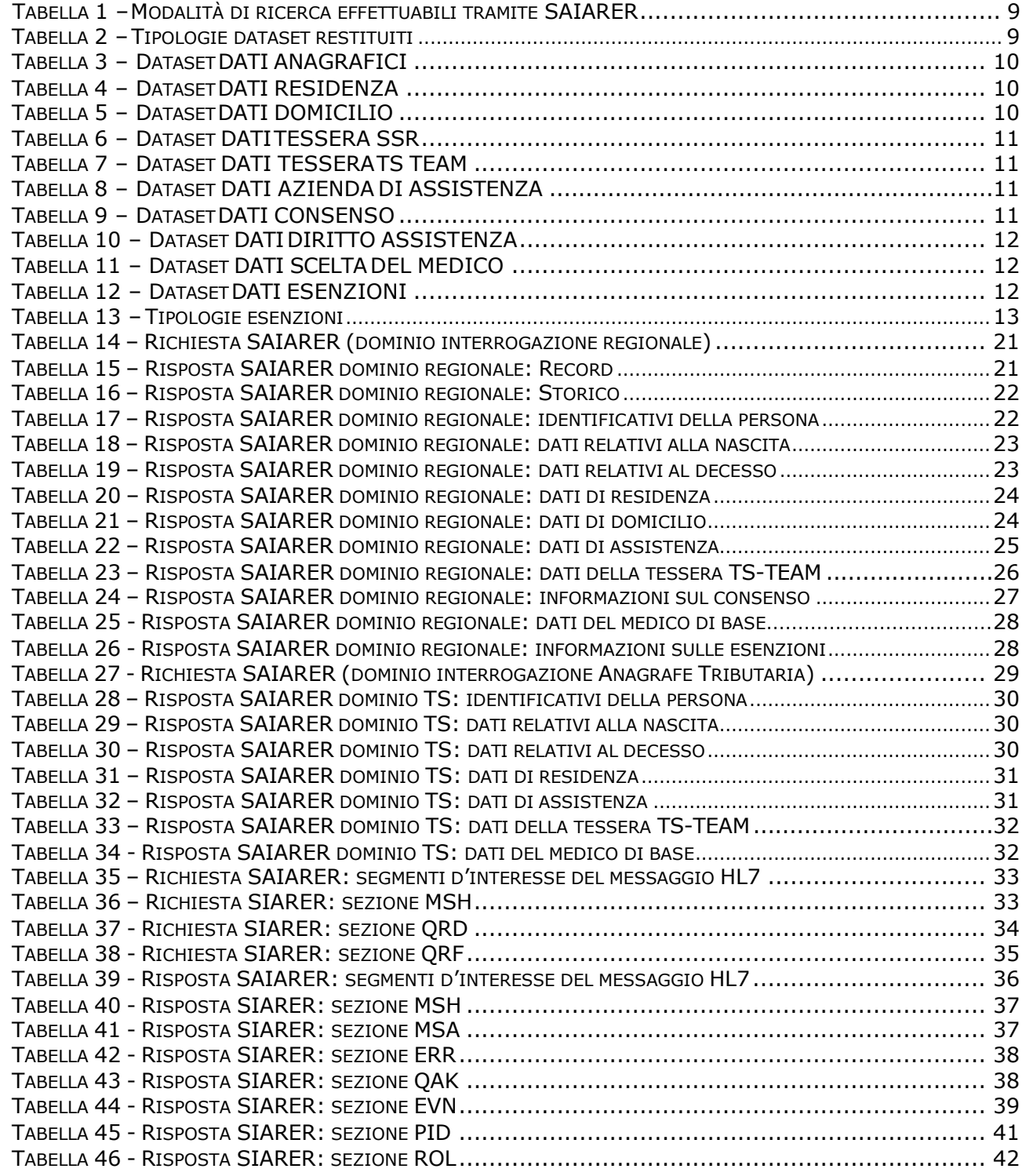

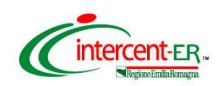

<span id="page-6-0"></span>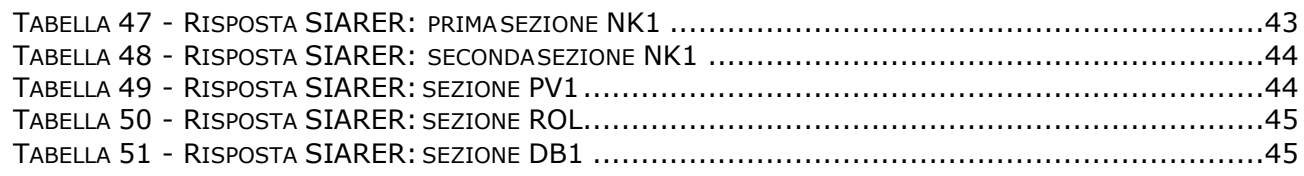

## 1 Introduzione

<span id="page-6-1"></span>in questa documentazione sono esposte le specifiche per implementare il servizio SAIARER esposto dall'infrastruttura SOLE

# 2 Servizio SAIARER

## <span id="page-6-2"></span>**2.1 Modalità di interrogazione**

Nel paragrafo corrente sono descritte, a livello funzionale, le tipologie di interrogazioni consentite. Attraverso l'opportuna valorizzazione dei parametri d'ingresso del servizio applicativo SAIARER, come verrà dettagliato nei paragrafi seguenti, è possibile effettuare le tipologie di ricerche riassunte in Tabella 1.

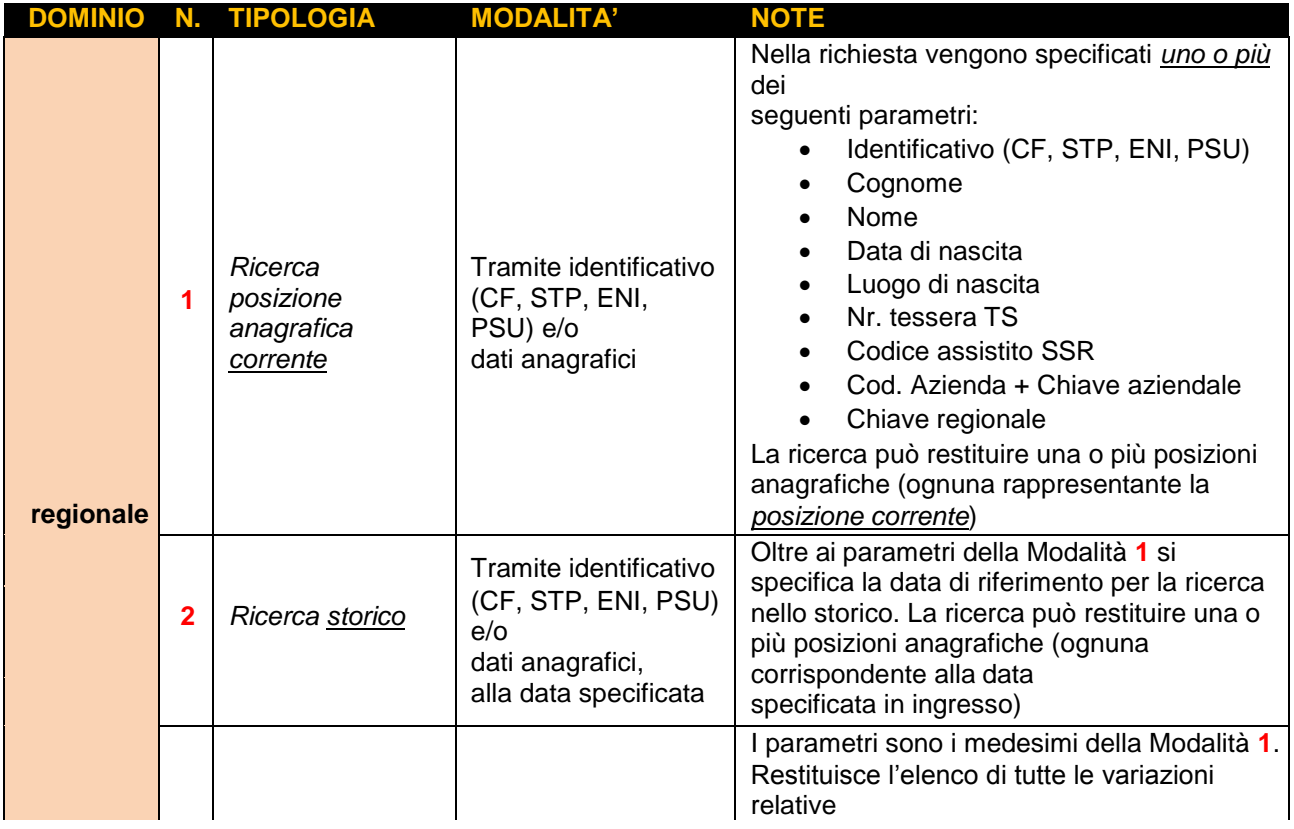

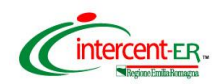

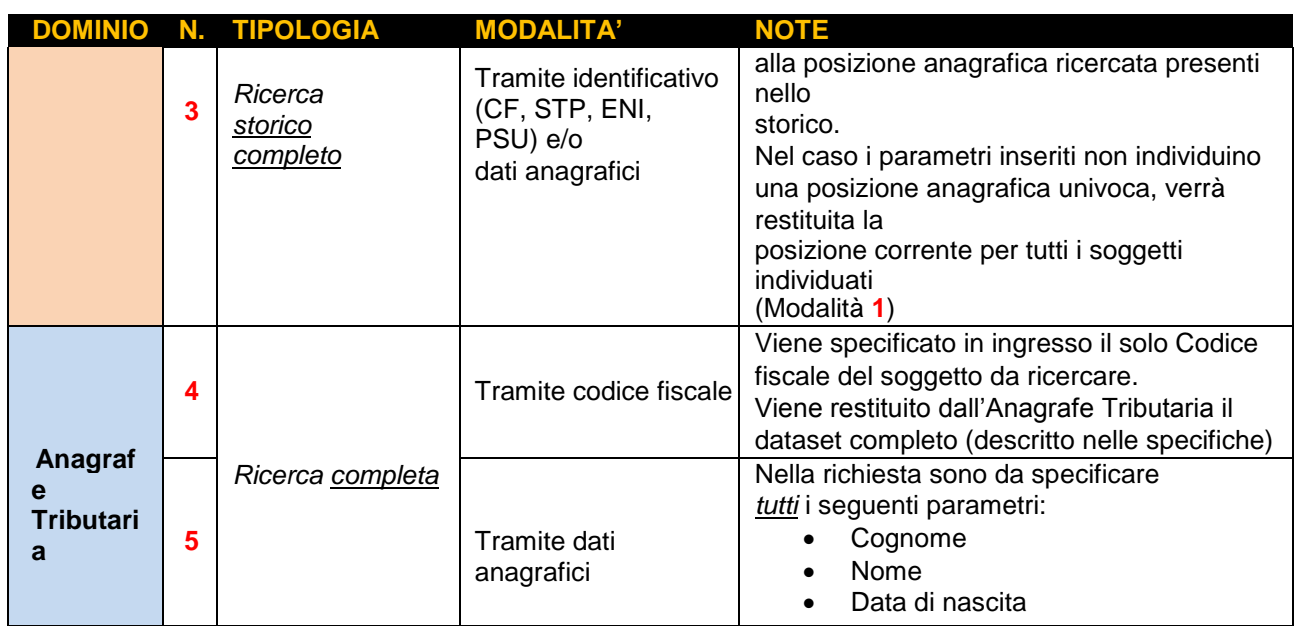

|  |   | DOMINIO N. TIPOLOGIA | <b>MODALITA'</b>           | <b>NOTE</b>                                                                                |
|--|---|----------------------|----------------------------|--------------------------------------------------------------------------------------------|
|  |   |                      |                            | Sesso<br>Comune di nascita<br>Provincia di nascita<br>Viene restituito il dataset completo |
|  | 6 | Ricerca ridotta      | Tramite codice fiscale     | Come 4, ma viene restituito il dataset ridotto<br>(descritto dalle specifiche)             |
|  |   |                      | Tramite dati<br>anagrafici | Come 5, ma viene restituito il dataset ridotto                                             |

*Tabella 1 – Modalità di ricerca effettuabili tramite SAIARER*

#### **2.2 Interrogazione dominio regionale**

Tramite le prime 3 modalità di interrogazione (dominio regionale), è possibile farsi restituire informazioni che possono essere logicamente suddivise in 10 tipologie di dataset, come elencato nella Tabella 2, che possono essere selezionate in ogni combinazione in associazione ad un profilo, come descritto nel Paragrafo [2.4.](#page-13-0)

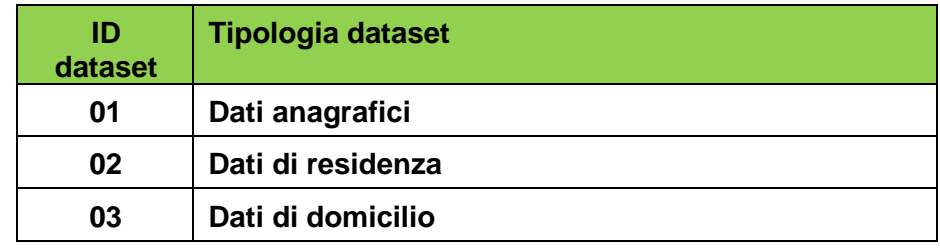

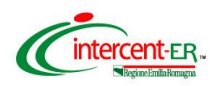

| ID<br>dataset | <b>Tipologia dataset</b>   |
|---------------|----------------------------|
| 04            | Dati tessera SSR           |
| 05            | Dati tessera TS Team       |
| 06            | Dati AUSL di assistenza    |
| 07            | Dati consenso              |
| 08            | Dati diritto di assistenza |
| 09            | Dati scelta del medico     |
| 10            | Dati esenzioni             |

*Tabella 2 – Tipologie dataset restituiti*

Si riporta di seguito il dettaglio dei campi restituiti dal servizio SAIARER per ognuno dei dataset selezionabili elencati sopra.

| <b>TIPO DATASET</b> | <b>CAMPO</b>                       |
|---------------------|------------------------------------|
|                     | Nome                               |
|                     | Cognome                            |
|                     | Data nascita                       |
|                     | Sesso                              |
| $01 - \text{DAT}$   | Luogo nascita                      |
| <b>ANAGRAFICI</b>   | Luogo decesso (se deceduto)        |
|                     | Data decesso (se deceduto)         |
|                     | Identificativo (CF, STP, ENI, PSU) |
|                     | Chiave regionale                   |
|                     | Cittadinanza                       |

*Tabella 3 – Dataset DATI ANAGRAFICI*

<span id="page-8-0"></span>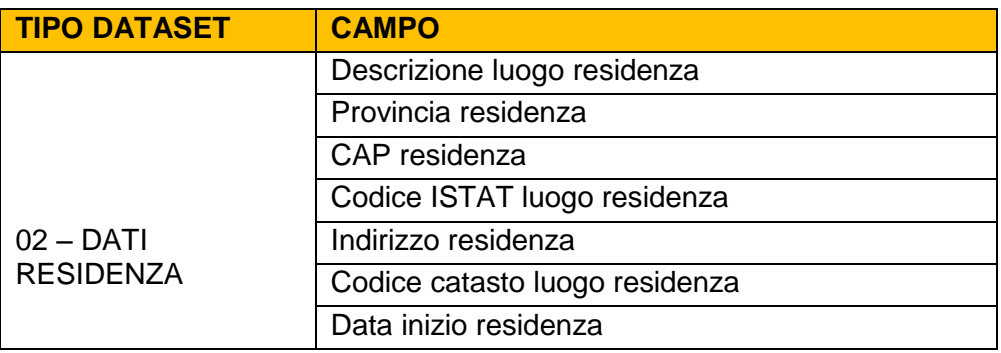

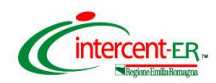

<span id="page-9-0"></span>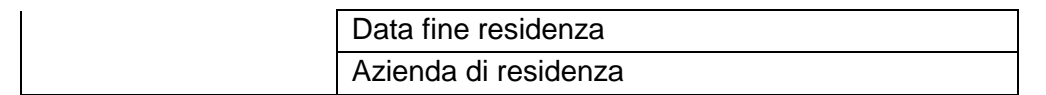

#### *Tabella 4 – Dataset DATI RESIDENZA*

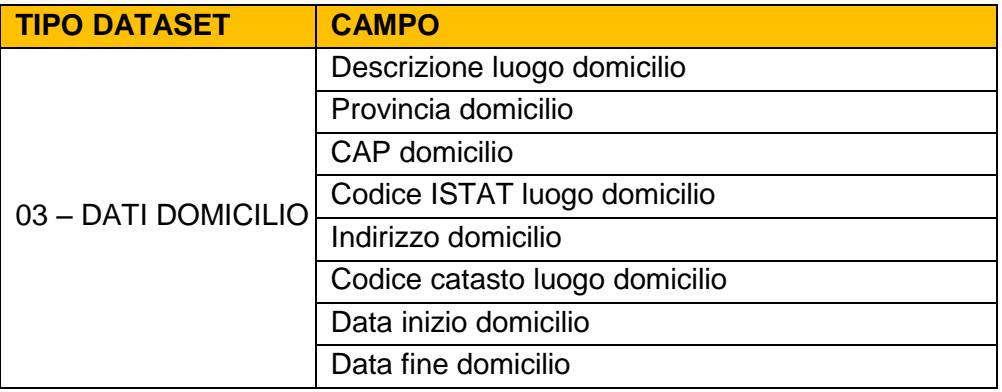

#### *Tabella 5 – Dataset DATI DOMICILIO*

<span id="page-9-1"></span>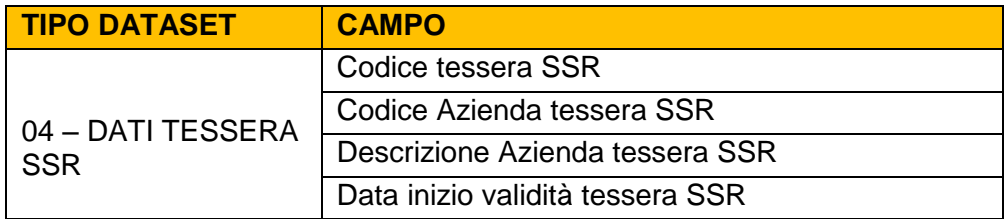

*Tabella 6 – Dataset DATI TESSERA SSR*

<span id="page-9-2"></span>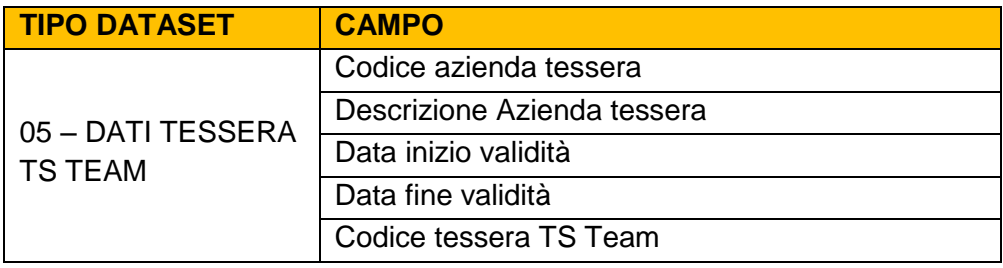

#### *Tabella 7 – Dataset DATI TESSERA TS TEAM*

<span id="page-9-4"></span><span id="page-9-3"></span>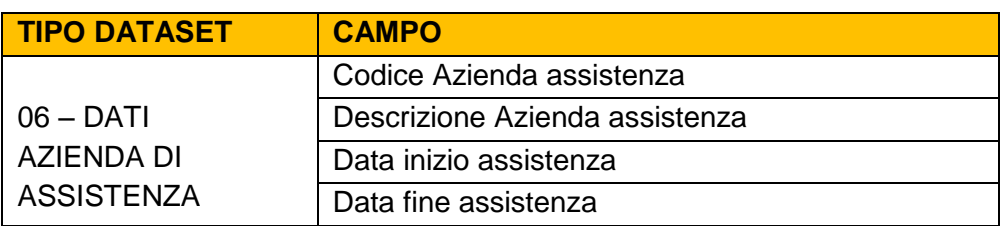

#### *Tabella 8 – Dataset DATI AZIENDA DI ASSISTENZA*

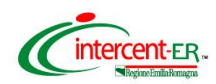

| <b>TIPO DATASET</b> | <b>CAMPO</b>                 |  |  |  |
|---------------------|------------------------------|--|--|--|
|                     | Nome                         |  |  |  |
|                     | Cognome                      |  |  |  |
|                     | Tipo provenienza consenso    |  |  |  |
|                     | Provenienza consenso         |  |  |  |
|                     | Data inizio validità         |  |  |  |
| $07 - DATI$         | Data fine validità           |  |  |  |
| <b>CONSENSO</b>     | Codice Azienda consenso      |  |  |  |
|                     | Codice tipologia applicativo |  |  |  |
|                     | Livello consenso             |  |  |  |
|                     | Codice livello consenso      |  |  |  |
|                     | Data rilevazione             |  |  |  |

*Tabella 9 – Dataset DATI CONSENSO*

<span id="page-10-0"></span>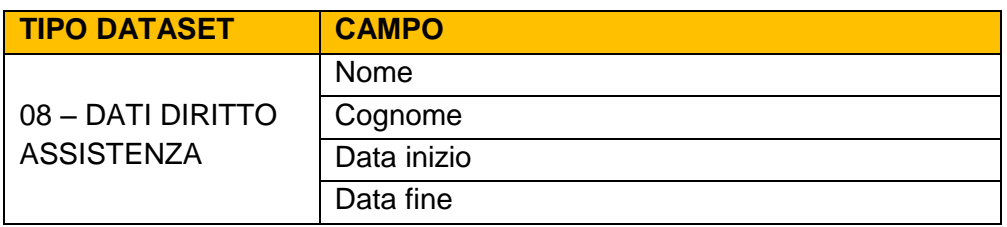

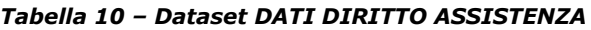

<span id="page-10-1"></span>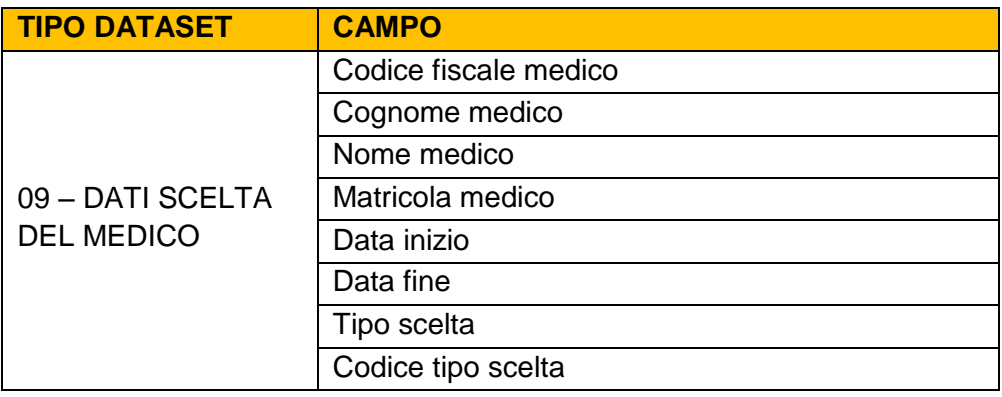

#### *Tabella 11 – Dataset DATI SCELTA DEL MEDICO*

<span id="page-10-3"></span><span id="page-10-2"></span>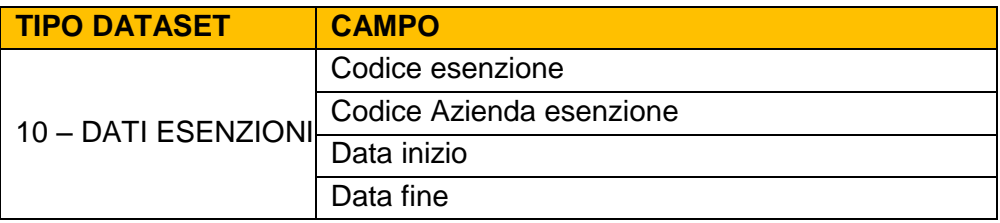

#### *Tabella 12 – Dataset DATI ESENZIONI*

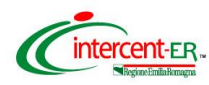

Nel caso sia stato selezionato nel profilo il dataset 10 – Esenzioni, è possibile definire quali tipologie di esenzioni si desidera ricevere nella risposta alSAIARER in base alle tipologie elencate nella Tabella 13.

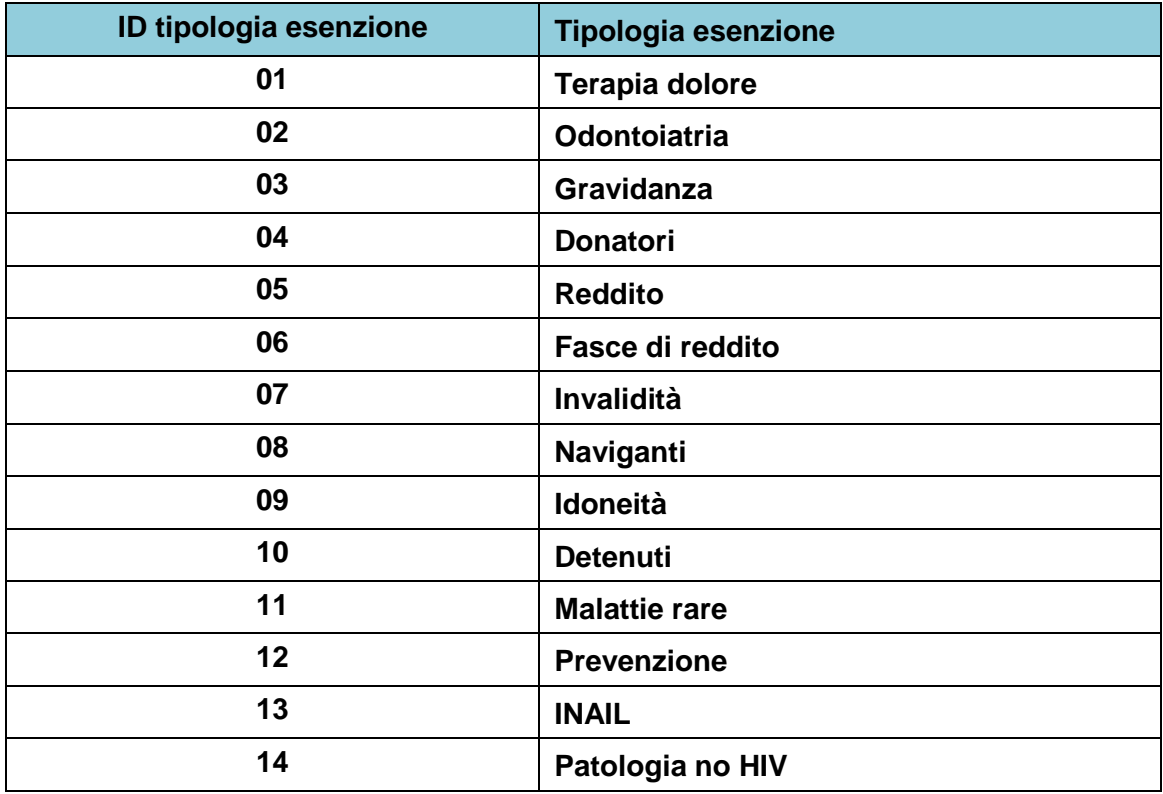

*Tabella 13 – Tipologie esenzioni*

#### **2.3 Interrogazione in dominio Anagrafe Tributaria tramite SAIARER**

Come evidenziato in Tabella 1, la modalità di interrogazione dell'Anagrafe Tributaria prevede, rispetto all'interrogazione regionale, una sintassi più restrittiva, al fine di garantire, a meno di errori, una risposta contenente un solo record anagrafico, se il soggetto richiesto viene individuato. Sono così possibili due modalità di ricerca:

- *1.* Ricerca per *codice fiscale*
- 2. Ricerca per *dati anagrafici*, in cui è richiesto che vengano specificati tutti i seguenti parametri:
	- Cognome
	- Nome
	- Sesso

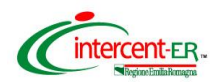

- Data di nascita
- Comune di nascita
- Provincia di nascita

Nel caso di soggetto nato all'estero, nel campo *Comune di nascita* si imposta lo stato estero di nascita e nel campo *Provincia di nascita* si imposta la sigla EE.

Come anticipato, sono inoltre previste due tipologie di ricerca: la prima (*completa*) restituisce il dataset completo reso disponibile dall'Anagrafe Tributaria, la seconda (*ridotta*) ne restituisce un sottoinsieme.

La scelta di quale delle modalità invocare non è resa disponibile al chiamante tramite un parametro del messaggio di ingresso, ma è invece associato staticamente in base al profilo (vedi Paragrafo [2.4.3\)](#page-14-1).

### <span id="page-12-0"></span>2.3.1 Modalità di interrogazione ridotta

Per quanto riguarda la modalità di interrogazione ridotta, i parametri in ingresso sono i medesimi dell'interrogazione completa.

Per quanto riguarda invece i dati ritornati, se il soggetto ricercato è individuato nell'Anagrafe Tributaria, vengono restituiti i seguenti dati anagrafici:

- Codice fiscale
- Cognome
- Nome
- Sesso
- Data nascita
- Comune nascita
- Provincia nascita
- Data decesso
- Comune residenza
- Provincia residenza
- CAP residenza
- Codice Comune residenza
- Codice (Anagrafe Tributaria) ASL residenza
- Codice (Anagrafe Tributaria) Regione residenza

Se il soggetto è assistito, vengono anche restituiti i seguenti dati:

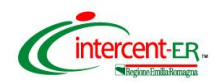

- Data inizio validità
- Data fine validità
- Codice Regione assistenza
- Codice ASL assistenza
- Codice (ASL) Regione residenza
- Codice (ASL) ASL residenza
- Descrizione Regione assistenza
- Descrizione ASL assistenza
- Descrizione (ASL) Regione residenza
- Descrizione (ASL) ASL residenza
- Descrizione (Anagrafe Tributaria) ASL residenza

#### <span id="page-13-0"></span>**2.4 Profilazione applicativa nell'utilizzo di SAIARER**

Come già accennato nei paragrafi introduttivi di questo documento, dal momento che il SAIARER può essere invocato da una vasta gamma di attori con ruoli e visibilità sui dati diversi, deve essere gestita la profilazione degli utenti che invocano tale servizio, in modo tale che in base al richiedente la risposta del messaggio contenga un set di informazioni diverso rispetto al tipo di chiamante.

#### <span id="page-13-1"></span>2.4.1 Identificazione del chiamante

L'identificazione del chiamante ha una duplice funzione:

- 1. *Associazione al profilo informativo* corrispondente, effettuato da tabella di configurazione, come meglio specificato al Paragrafo [2.4.3.](#page-14-1)
- 2. *Autenticazione verso l'Anagrafe Tributaria*: per poter accettare richieste di interrogazione, infatti è richiesto che venga inviato un codice fiscale preventivamente censito sul sistema di SOGEI

Per quanto riguarda il punto 2, il sistema si può comportare secondo due differenti modalità:

- a) Il Codice Fiscale viene omesso nel messaggio: in tal caso, di utilizzo più frequente da parte degli applicativi chiamanti, viene letto dal profilo applicativo ed è associato al soggetto "chiamante", da intendersi come la coppia:
	- *Ente*
	- *Applicativo*
- b) Il Codice Fiscale viene specificato all'interno del messaggio: in tal caso la procedura di censimento su SOGEI rimane a carico dell'Azienda, che può scegliere di identificare anche i singoli operatori

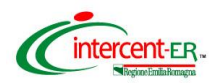

## <span id="page-14-0"></span>2.4.2 Tracking degli utenti

Anche se la profilazione applicativa viene definita in base all'ente e all'applicativo chiamante, all'interno dei messaggi di query del SAIARER sono richiesti i seguenti dati:

- *Nome* richiedente
- *Cognome* richiedente
- *Identificativo* richiedente

Nel caso di interrogazione regionale, tali dati non vengono utilizzati per l'identificazione e successiva profilazione, ma solo memorizzati nei log associati ai relativi messaggi.

### <span id="page-14-1"></span>2.4.3 Profilazione applicativa

L'infrastruttura SOLE, in base all'identificazione del soggetto chiamante, che, come detto precedentemente, corrisponde alla coppia Ente – Applicativo, è in grado di associare un opportuno *profilo applicativo*, che consente di differenziare:

- *Dominio di interrogazione*: regionale / Anagrafe Tributaria
- *Modalità di ricerca Anagrafe Tributaria*: completa / ridotta (tale opzione è disponibile solo nel caso in cui Dominio di interrogazione = Anagrafe Tributaria)
- *Profilo dati* restituiti, relativamente al dominio richiesto, come dettagliato nei Paragrafi 2.2 e 2.3

Nel caso in cui uno stesso applicativo necessiti di effettuare interrogazioni in entrambi i domini (regionale e Anagrafe Tributaria), è necessario predisporre due profili applicativi separati.

> <span id="page-14-2"></span>2.4.4 Modalità di richiesta di creazione di un profilo applicativo SAIARER da parte delle Aziende Sanitarie

Quando si presenta l'esigenza di integrare un applicativo (aziendale o regionale) per l'utilizzo del servizio di interrogazione SAIARER, va richiesta la creazione del profilo al Servizio Sistema Informativo Sanità e Politiche Sociali - Assessorato Politiche per la Salute della Regione Emilia Romagna, in base alle caratteristiche sopra descritte.

Ai fini di una migliore tracciabilità dei profili richiesti, è necessario compilare il modulo sotto riportato.

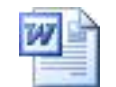

Modulo rich integrazione SAIA

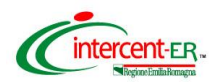

In tale modulo vanno compilati:

- L'identificativo dell'applicativo chiamante
- Il dominio (Regione o una o più Aziende) di collocazione dell'applicativo chiamante. Se l'applicativo è presente su più Aziende saranno creati più profili
- La tipologia di ricerca
- La configurazione del dataset da ricevere in ritorno, nel caso si richieda unaintegrazione verso il dominio regionale
- Gli estremi di un referente dell'applicativo, al fine di poter comunicare eventuali segnalazioni di tipo applicativo o sospensioni di servizio

Come detto precedentemente, se l'applicativo necessita di effettuare interrogazioni in entrambi i domini regionale e Anagrafe Tributaria, devono essere compilati due moduli, uno per dominio.

### <span id="page-15-0"></span>**2.5 Gestione del numero di record ritornati**

## <span id="page-15-1"></span>2.5.1 Dominio regionale

L'interrogazione tramite SAIARER, nel caso il dominio di destinazione sia quello regionale, consente la libertà di valorizzare una qualsiasi combinazione dei seguenti parametri di ingresso:

- *Identificativo (CF, STP, ENI, PSU)*
- *Nome*
- *Cognome*
- *Data di nascita*
- *Numero tessera TS – TEAM*
- *Codice assistito SSR*
- *Chiave aziendale*
- *Chiave regionale*

In questo caso l'interrogazione può produrre come risultato una molteplicità di anagrafiche.

La scelta progettuale adottata con il SAIARER è stata quella di demandare all'applicativo chiamante la gestione dei risultati multipli.

La messaggistica mette a disposizione dell'applicativo chiamante due strumenti:

• Nel messaggio di richiesta è possibile specificare il nr. max. di record che saranno presenti nel recordset ritornato.

Tale parametro (come riportato nel Paragrafo [3.1.1.2\)](#page-32-2), è il *Quantity Limited Request* nel segmento QRD del messaggio HL7.

Il valore max. ammesso per tale parametro è 50.

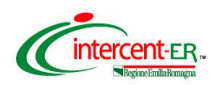

- Nel messaggio di risposta (segmento QAK del messaggio HL7, vedi Paragrafo [3.1.2.4\)](#page-34-4) vengono restituiti:
	- Nr. totale di record trovati in corrispondenza ai parametri di query specificati (elemento *Hit Count*)
	- Nr. record (<= 50) inviati nella risposta corrente (elemento *This payload*)
	- Nr. record trovati ma non ancora inviati (elemento *Hits remaining*)

La messaggistica del SAIARER non rende disponibile alcun strumento per la gestione della paginazione, ossia, per la navigazione tra le anagrafiche restituite, nel caso in cui il numero dei record sia elevato e non gestibile in una singola schermata della User Interface dell'applicativo chiamante.

Fermo restando che rimane a carico dell'applicativo la decisione di quale logica applicativa adottare a supporto della gestione dei risultati ritornati dall'interrogazione tramite SAIARER, si suggerisce di adottare i criteri evidenziati nel diagramma di flusso di [Figura 1.](#page-17-3)

Se, infatti, i criteri di ricerca sono tali da produrre un nr. di record superiore a quello max. ritornato (che ricordiamo essere definito dal parametro *Quantity Limited Request* e comunque

<= 50), si può verificare il caso in cui l'anagrafica ricercata non sia tra quelle ritornate nella risposta e quindi visualizzabili dall'applicazione chiamante.

Si consiglia quindi di verificare applicativamente che il nr. di record ritornati sia <= quello totale corrispondente ai parametri di ricerca; in caso positivo si possono visualizzare i record ricevuti, in caso contrario si suggerisce di visualizzare semplicemente un messaggio che invita a restringere la ricerca tramite la ridefinizione dei parametri.

## <span id="page-16-0"></span>2.5.2 Dominio Anagrafe Tributaria

Se il dominio richiesto è invece l'Anagrafe Tributaria non è invece previsto che vengano restituite più anagrafiche.

Per la tipologia di ricerca anagrafica, si devono quindi valorizzare *tutti* i seguenti parametri:

- *Nome*
- *Cognome*
- *Sesso*
- *Data di nascita*
- *Descrizione Comune di nascita*
- *Descrizione Provincia di nascita*

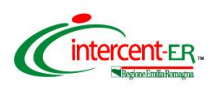

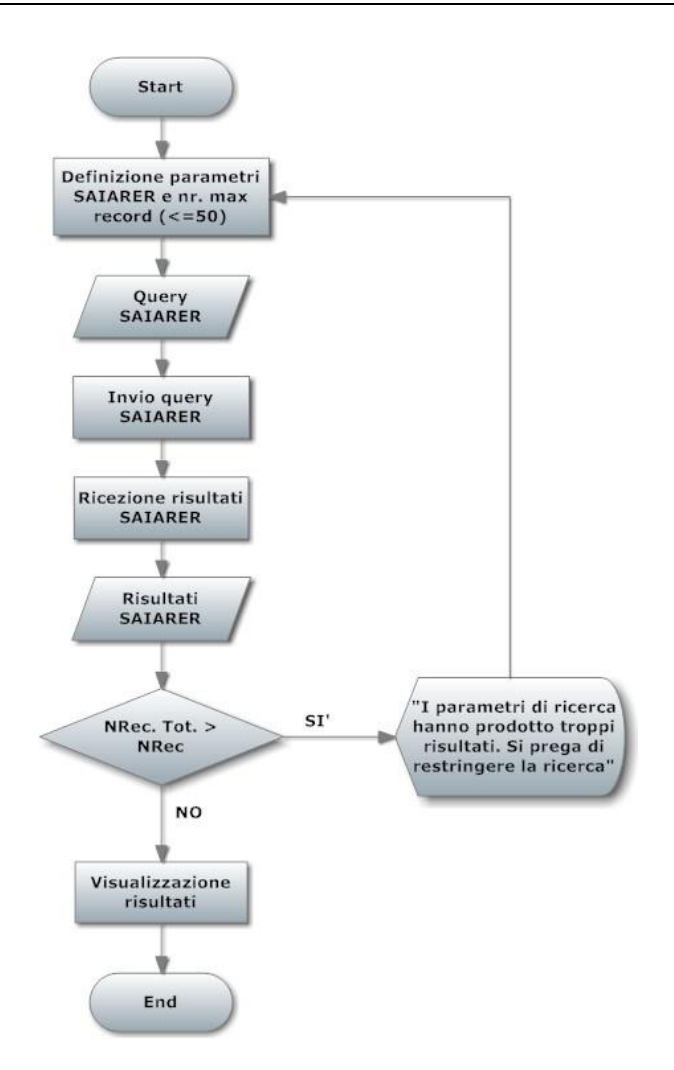

*Figura 1 – Gestione numero record ritornati dal SAIARER*

#### <span id="page-17-3"></span><span id="page-17-0"></span>**2.6 Dataset servizio SAIARER**

Nei paragrafi successivi vengono dettagliati i parametri in input ed in output del SAIARER, riportando le obbligatorietà per entrambi i domini di interrogazione regionale e Anagrafe Tributaria.

#### <span id="page-17-1"></span>2.6.1 Dominio regionale

#### <span id="page-17-2"></span>2.6.1.1 Richiesta SAIARER

Nel caso in cui il dominio di destinazione della richiesta sia regionale, i parametri di ingresso (e le relative obbligatorietà) sono i seguenti:

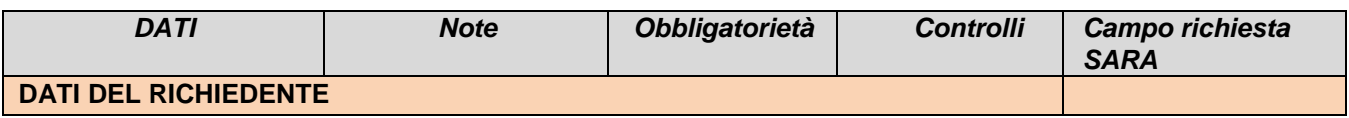

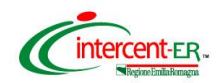

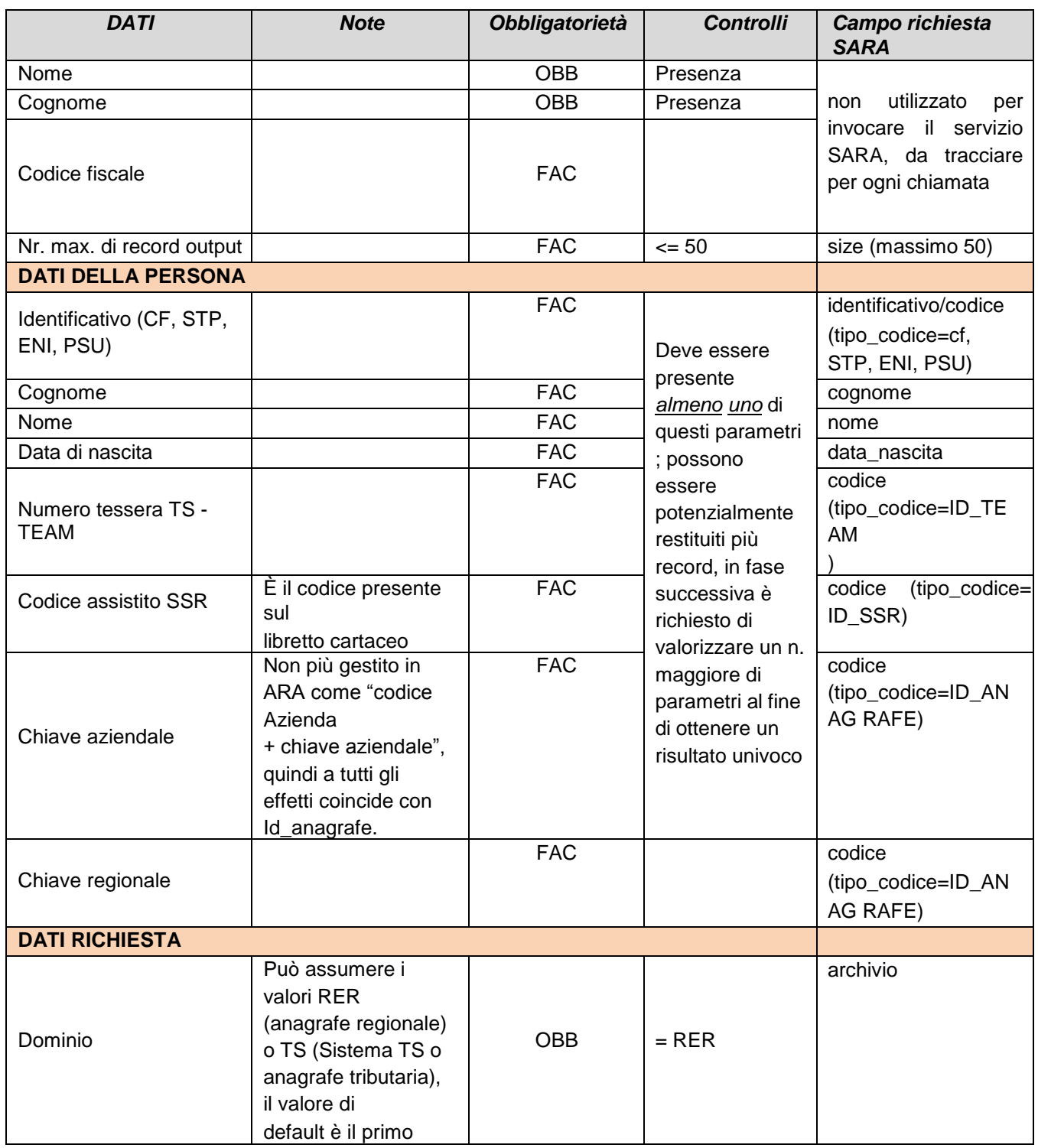

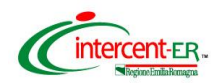

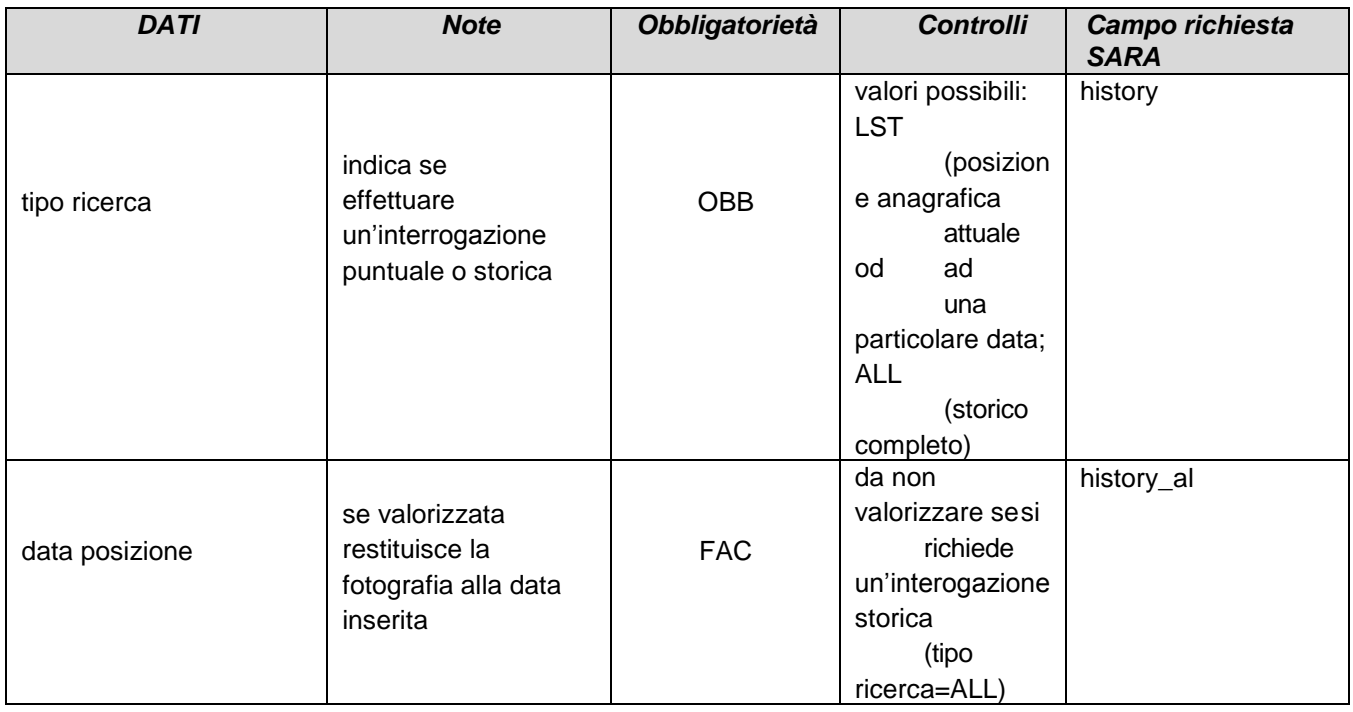

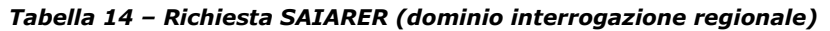

## <span id="page-19-1"></span><span id="page-19-0"></span>2.6.1.2 Risposta SAIARER

| Campo             | <b>Contenuto</b>                       | <b>Obbligatorietà</b> |  |
|-------------------|----------------------------------------|-----------------------|--|
| <b>RECORD</b>     |                                        |                       |  |
| Numero totale     | è il numero di occorrenze              |                       |  |
| di record trovati | ritornate dall'interrogazione          | <b>OBB</b>            |  |
|                   | effettuata con il                      |                       |  |
|                   | servizio SARA                          |                       |  |
| Numero di         | è il numero inviato in risposta, non   |                       |  |
| record inviati    | può essere superiore a 50 per i limiti | <b>OBB</b>            |  |
|                   | imposti                                |                       |  |
| Numero di         | è la differenza dei due precedenti     |                       |  |
|                   | valori (Numero totale di record        | <b>OBB</b>            |  |
| record non        | trovati                                |                       |  |
| ancora inviati    | - Numero di record inviati)            |                       |  |

*Tabella 15 – Risposta SAIARER dominio regionale: Record*

<span id="page-19-2"></span>*dati della seguente tabella saranno presenti solo nel caso in cui la ricerca sia "storica"*

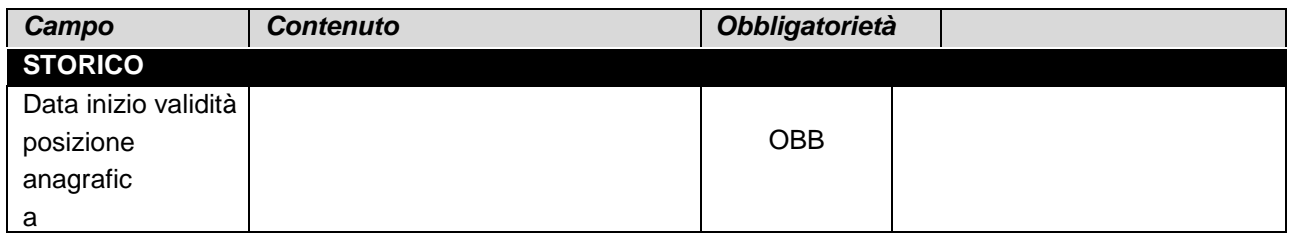

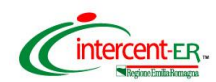

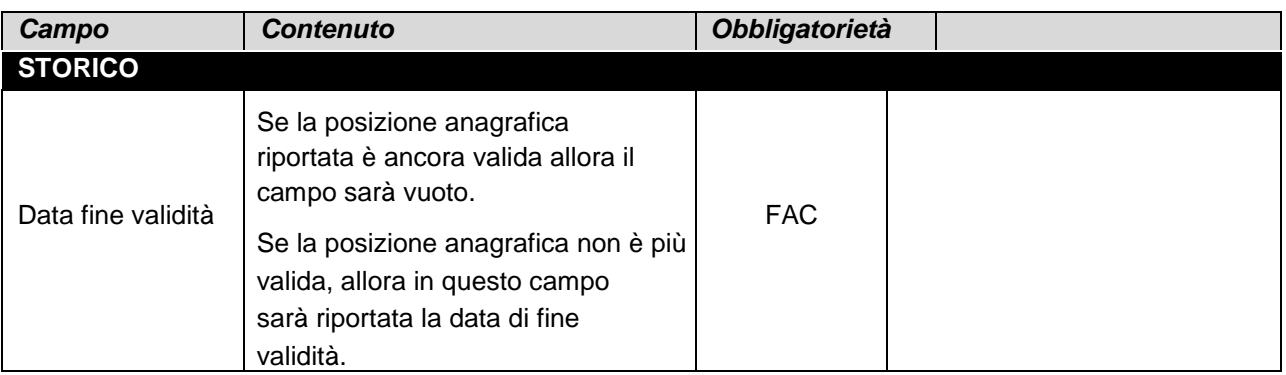

#### *Tabella 16 – Risposta SAIARER dominio regionale: Storico*

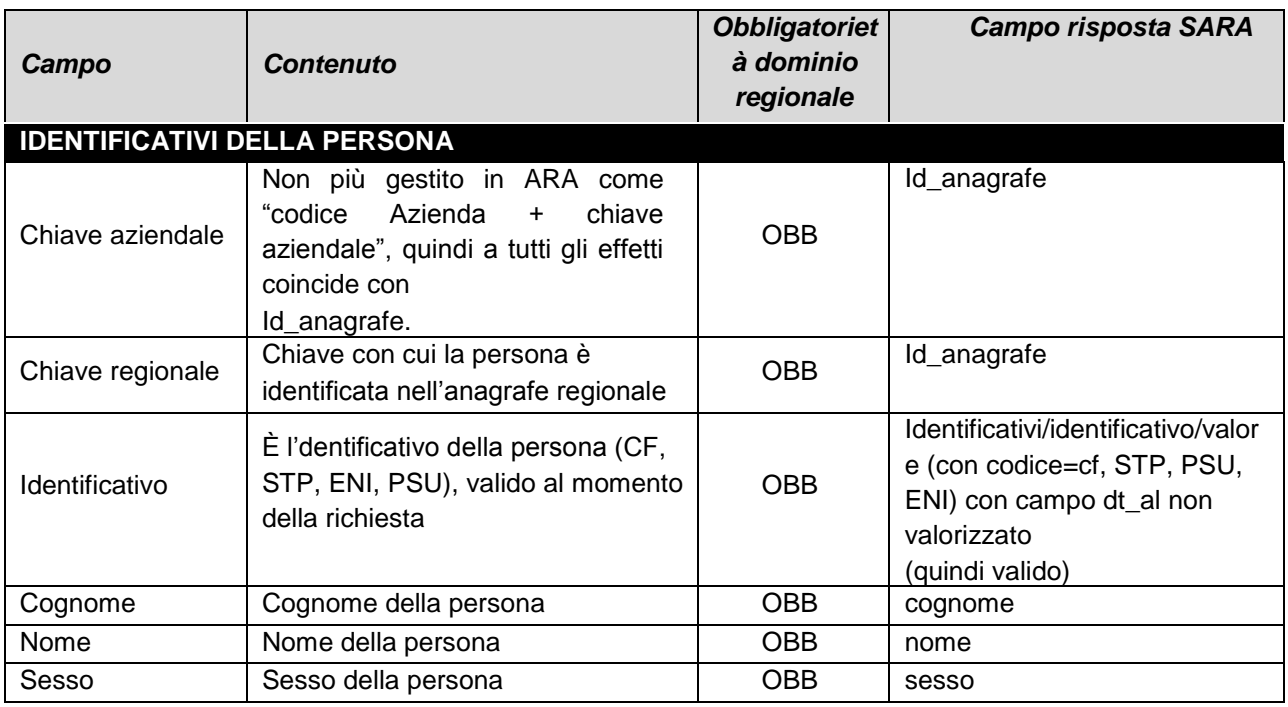

*Tabella 17 – Risposta SAIARER dominio regionale: identificativi della persona*

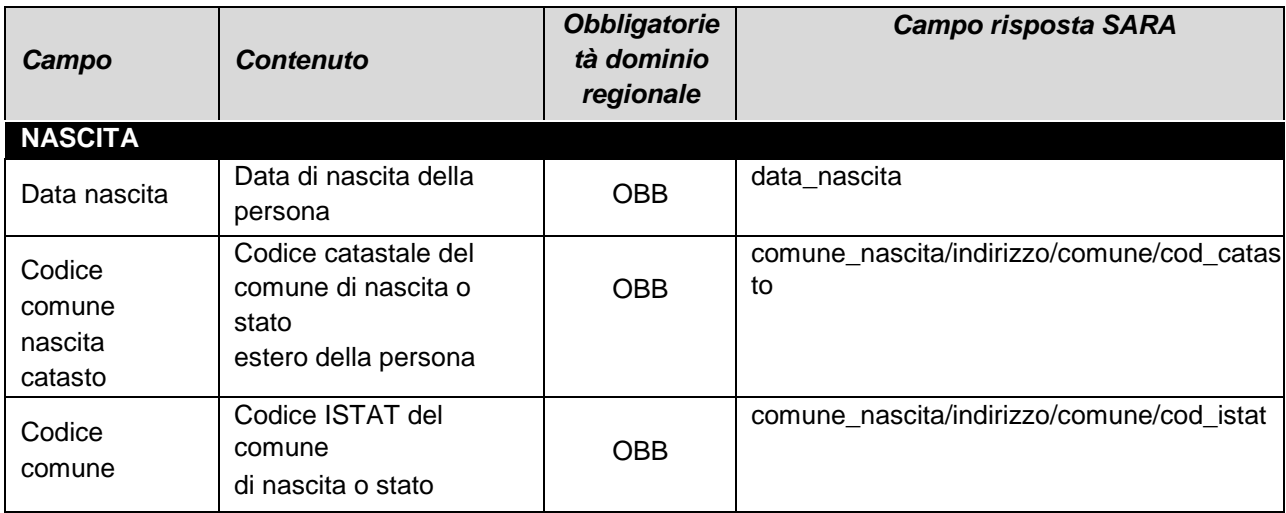

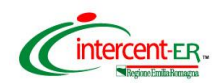

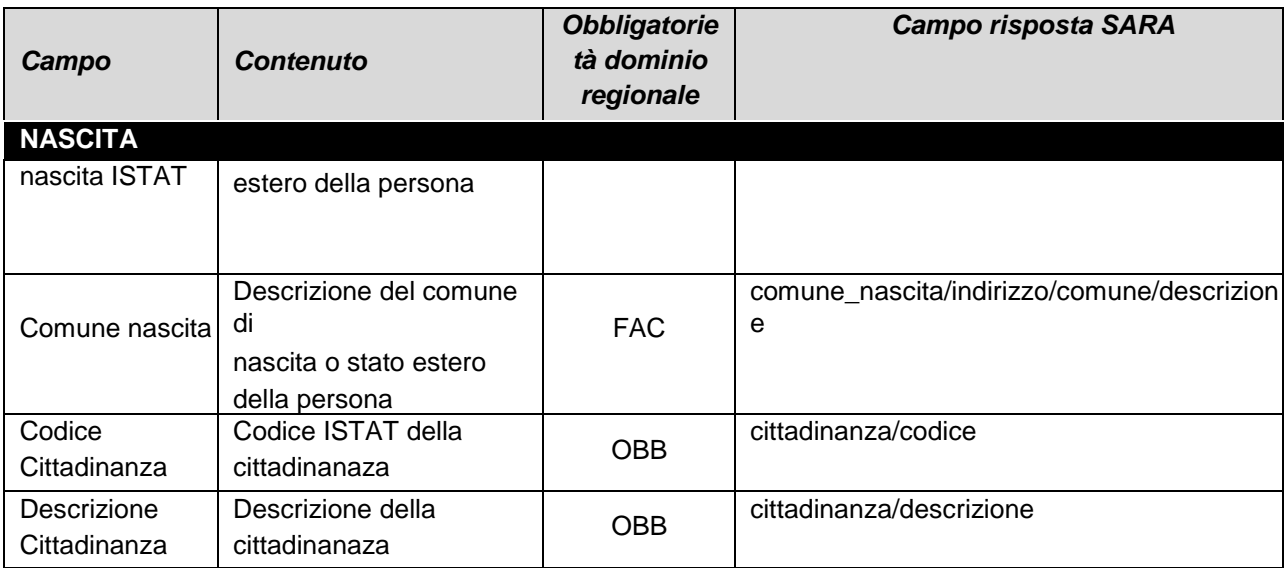

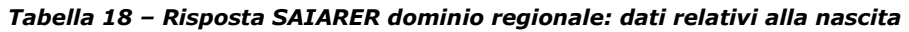

<span id="page-21-0"></span>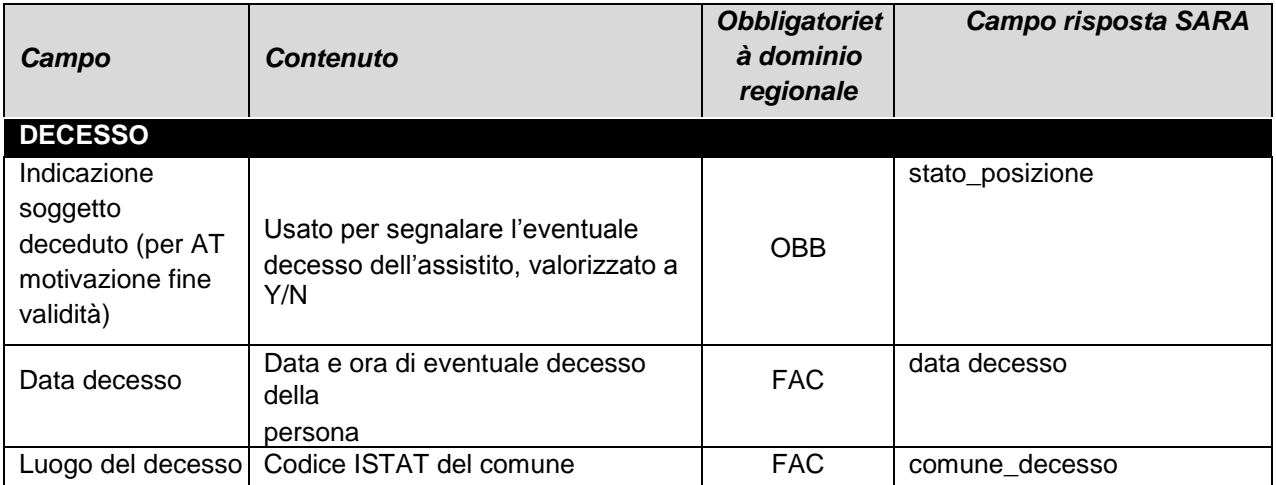

*Tabella 19 – Risposta SAIARER dominio regionale: dati relativi al decesso*

<span id="page-21-1"></span>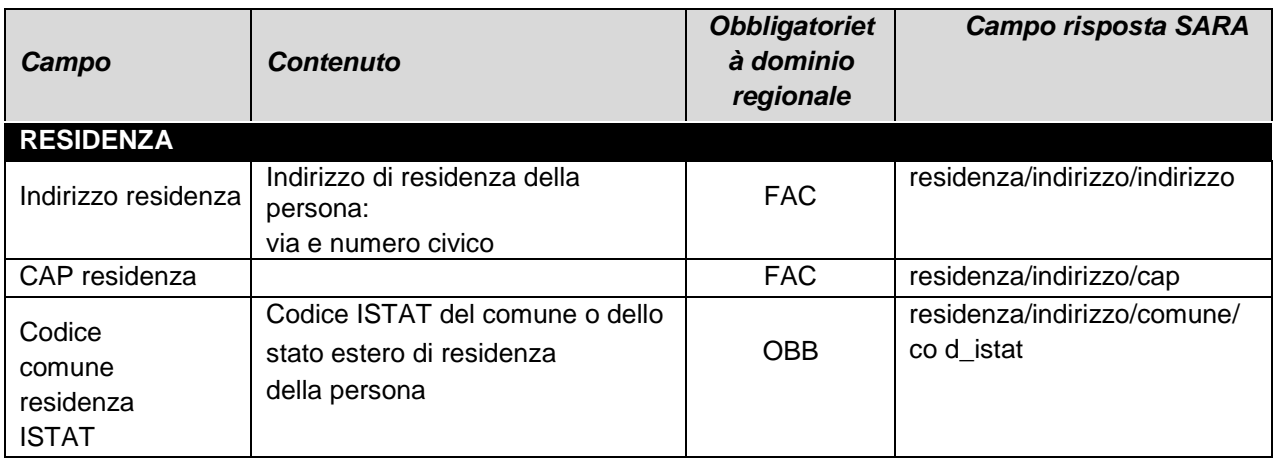

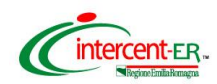

| Campo                                 | <b>Contenuto</b>                                                             | <b>Obbligatoriet</b><br>à dominio<br>regionale | <b>Campo risposta SARA</b>                  |
|---------------------------------------|------------------------------------------------------------------------------|------------------------------------------------|---------------------------------------------|
| <b>RESIDENZA</b>                      |                                                                              |                                                |                                             |
| Codice comune<br>residenza<br>catasto | Codice catasto del<br>comune di residenza o<br>stato estero della<br>persona | <b>OBB</b>                                     | residenza/indirizzo/comune/<br>co d catasto |
| Comune residenza                      | Descrizione del comune o stato<br>estero di residenza della persona          | <b>FAC</b>                                     | residenza/indirizzo/comune/de<br>scrizione  |
| Data inizio<br>residenza              |                                                                              | OBB                                            | residenza/indirizzo/dt dal                  |
| Data fine residenzal                  |                                                                              | <b>FAC</b>                                     | residenza/indirizzo/dt dal                  |
| Codice AUSL<br>residenza              | Codice AUSL di residenza della<br>persona                                    | <b>OBB</b>                                     | asl residenza/asl/codice                    |

*Tabella 20 – Risposta SAIARER dominio regionale: dati di residenza*

<span id="page-22-0"></span>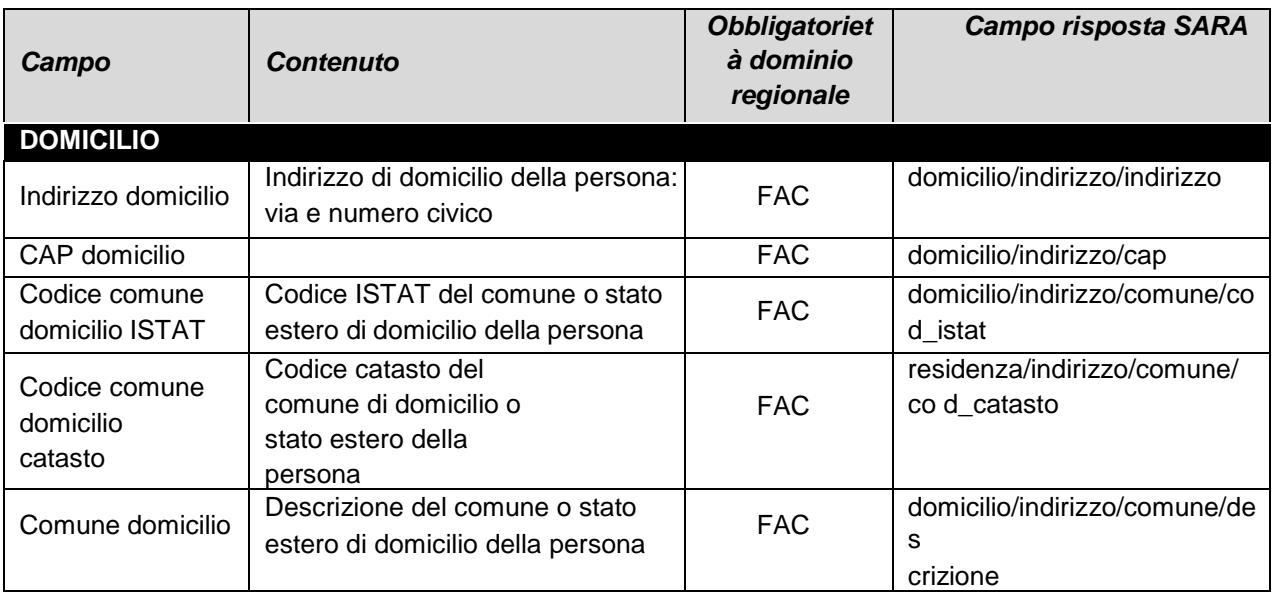

*Tabella 21 – Risposta SAIARER dominio regionale: dati didomicilio*

<span id="page-22-1"></span>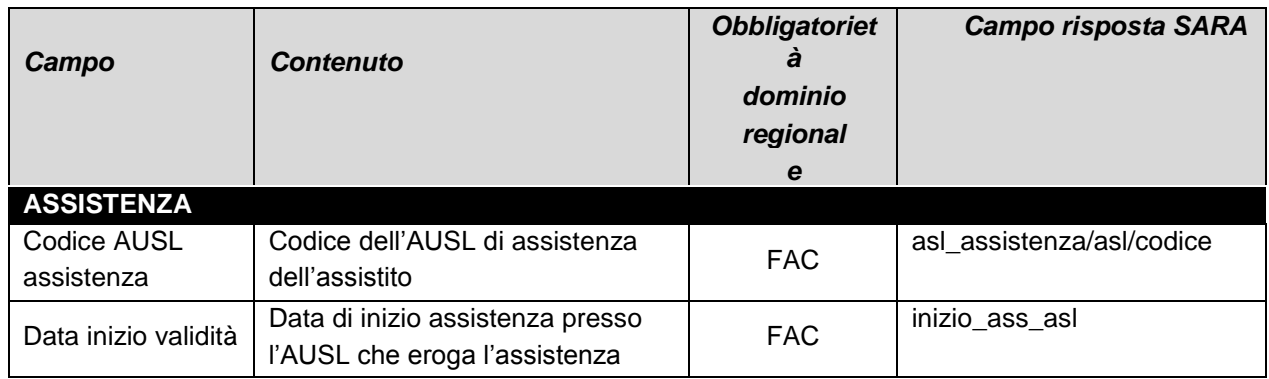

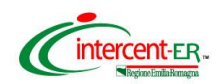

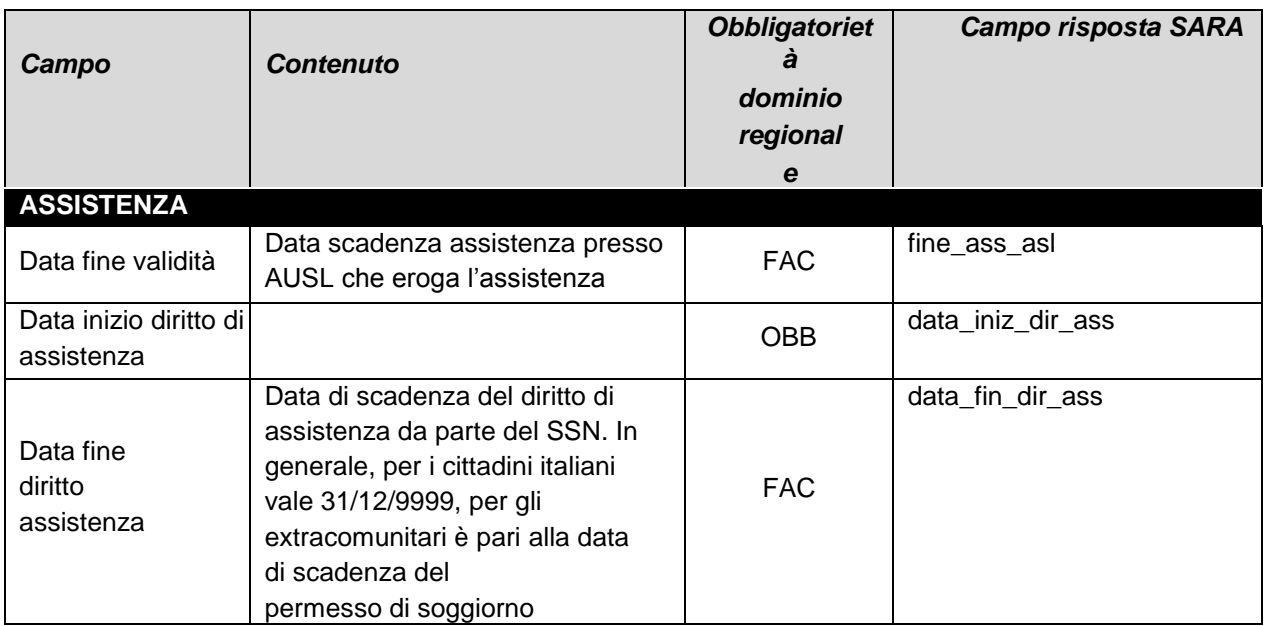

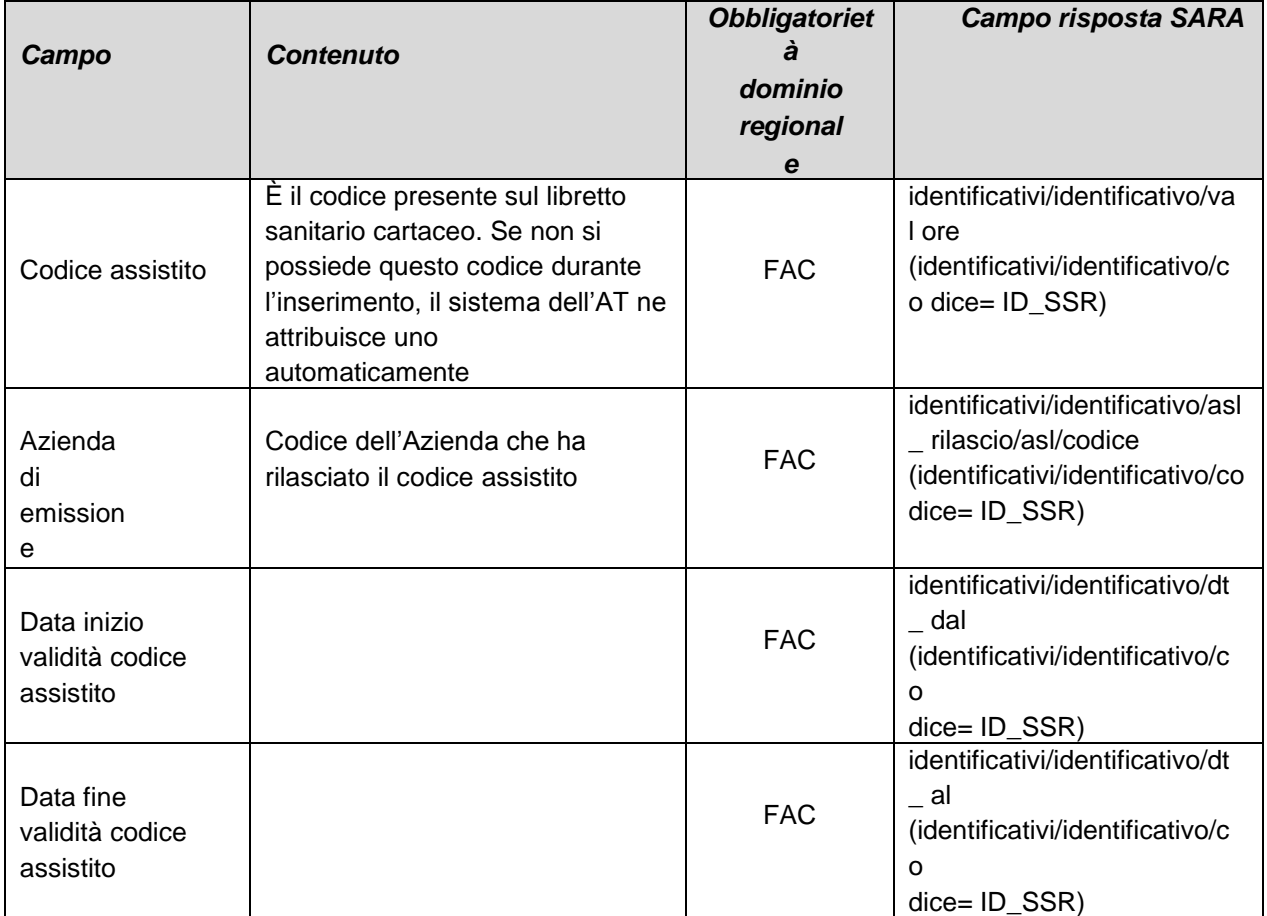

<span id="page-23-0"></span>*Tabella 22 – Risposta SAIARER dominio regionale: dati di assistenza*

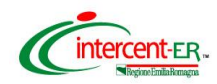

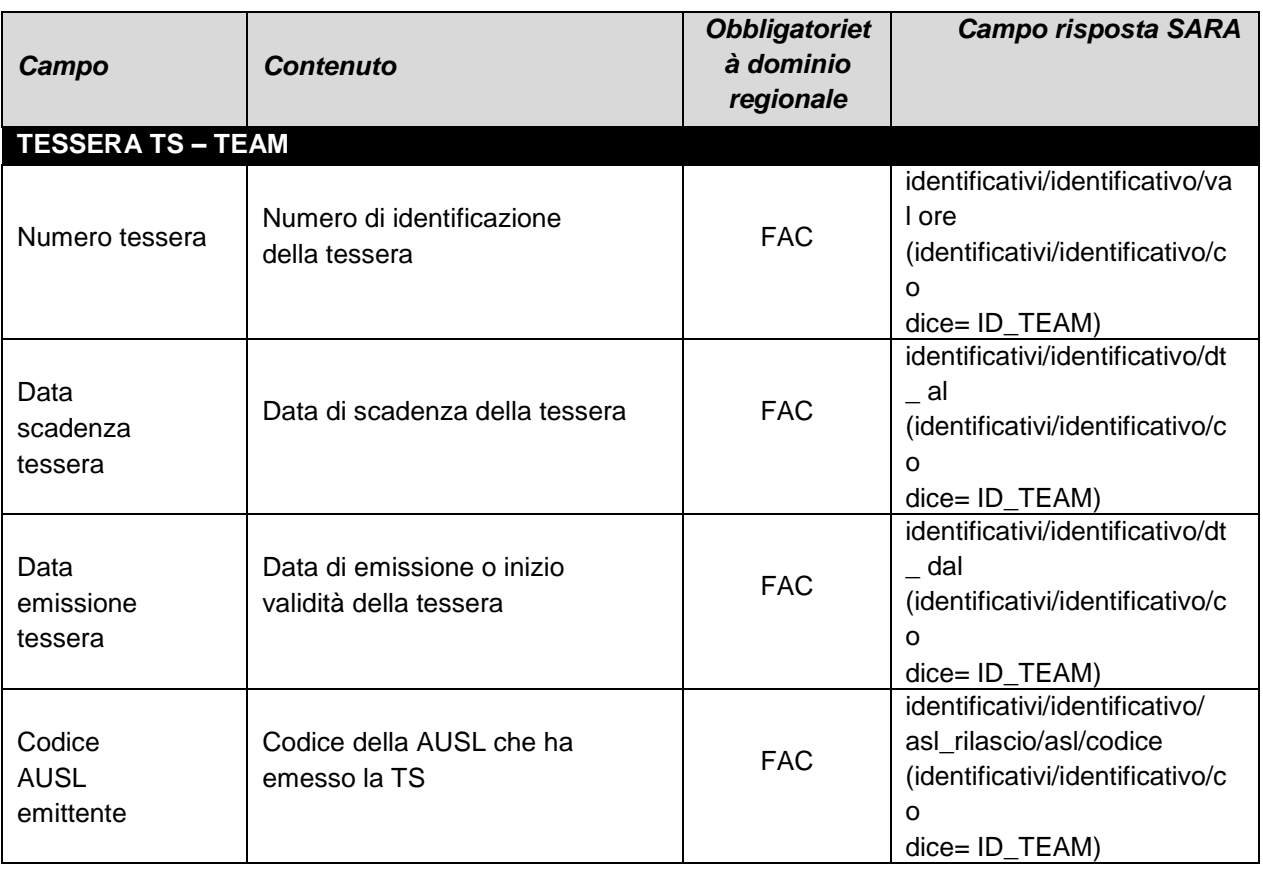

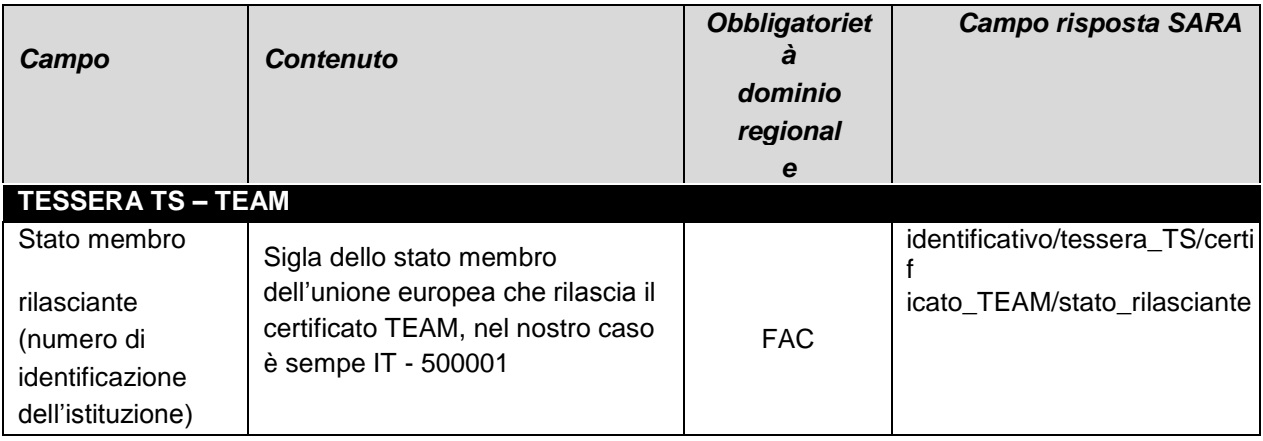

<span id="page-24-0"></span>*Tabella 23 – Risposta SAIARER dominio regionale: dati della tessera TS-TEAM*

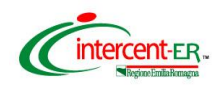

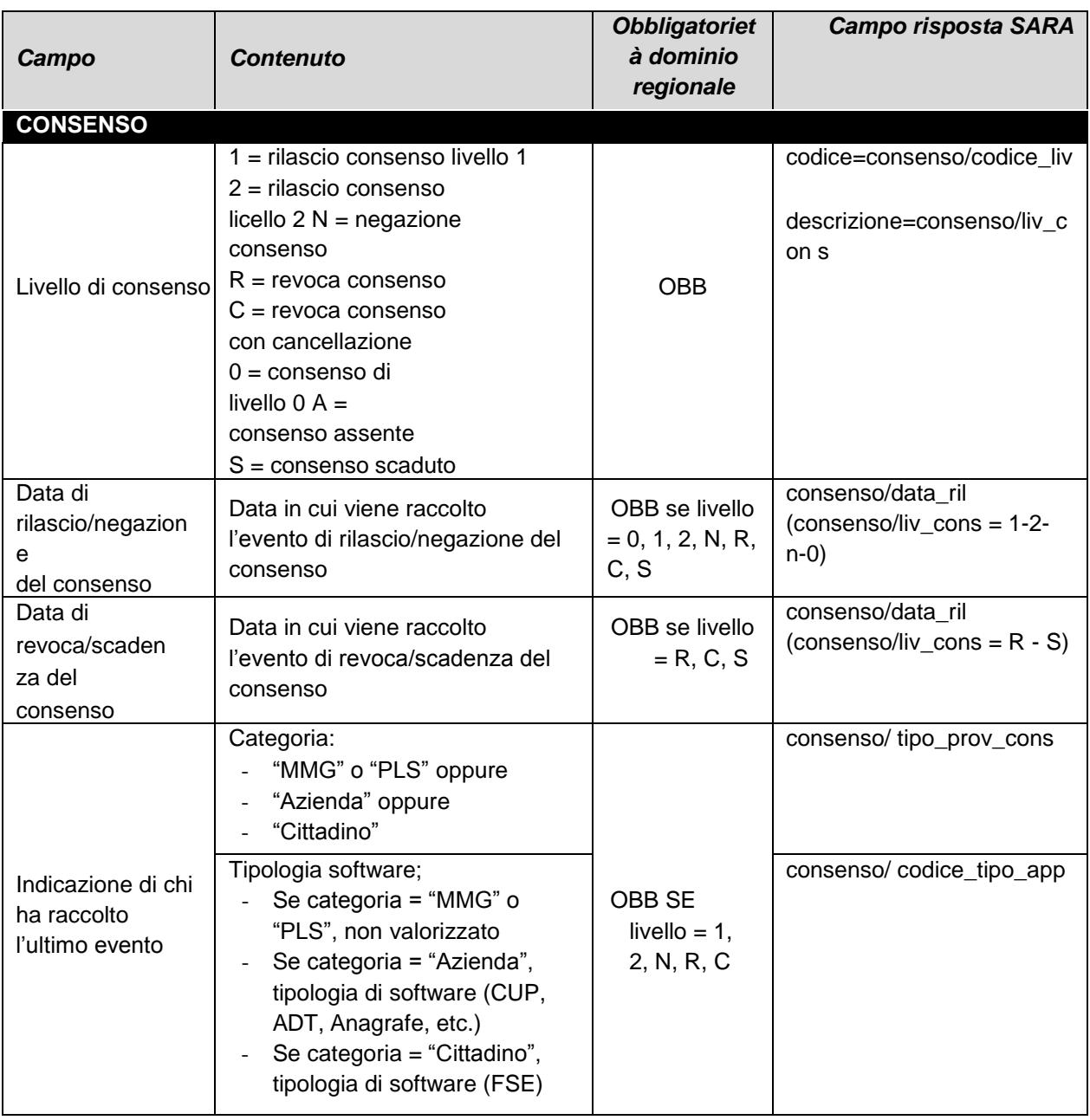

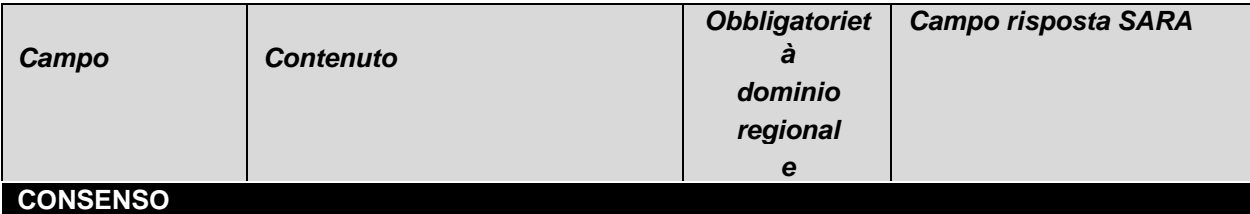

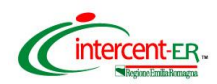

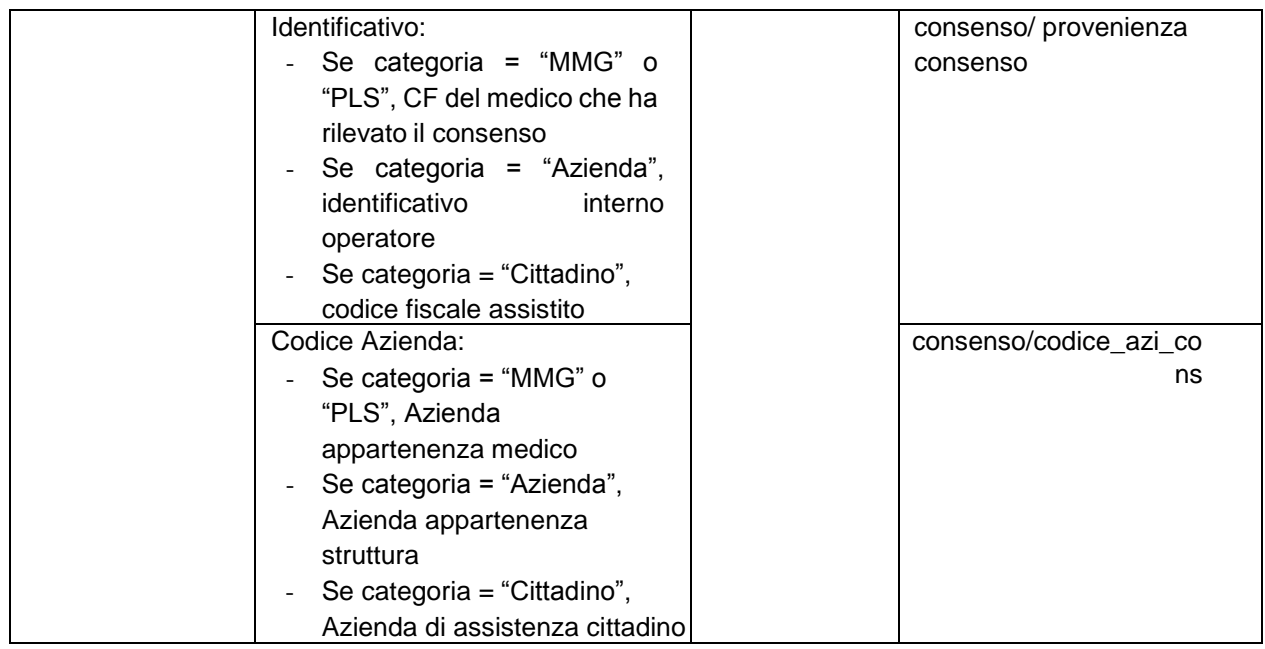

*Tabella 24 – Risposta SAIARER dominio regionale: informazioni sul consenso*

<span id="page-26-0"></span>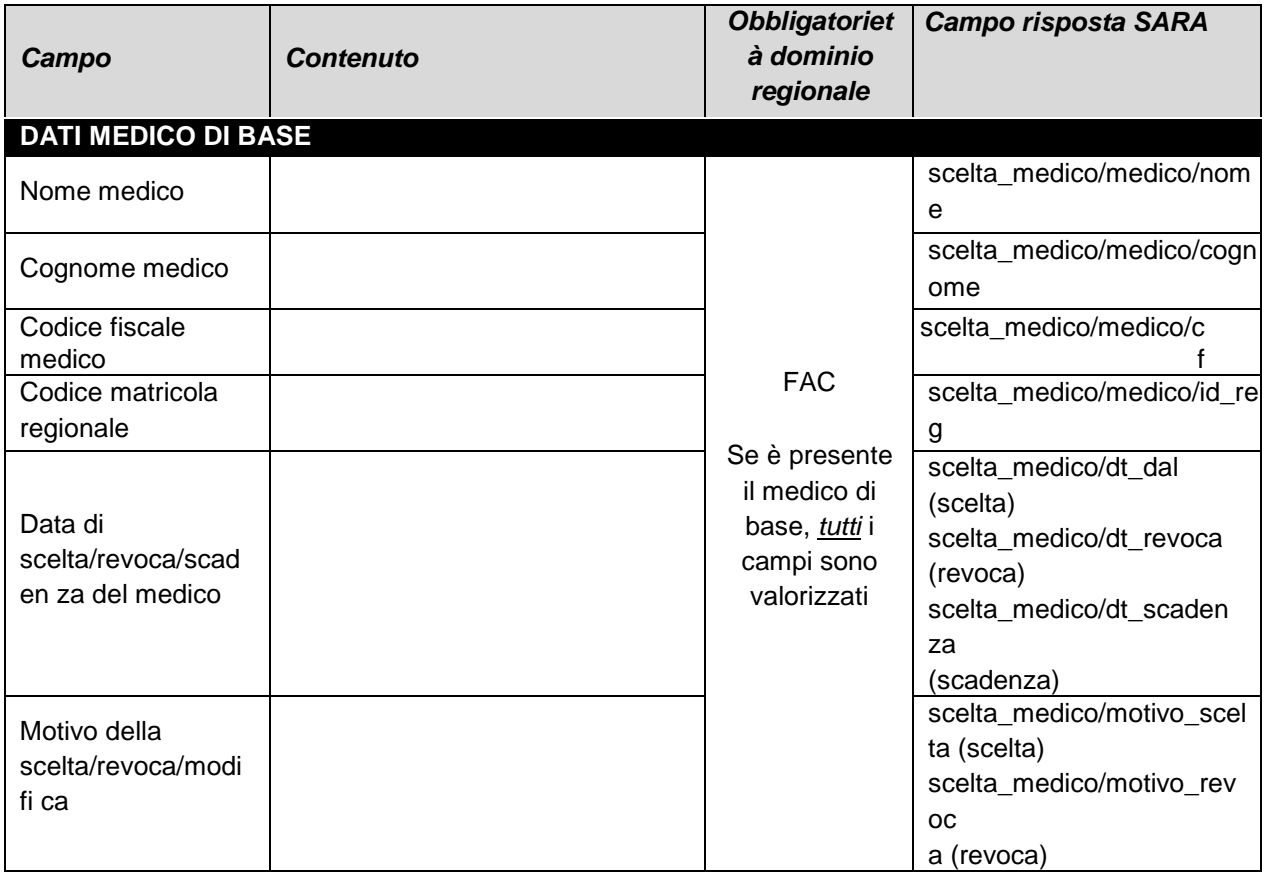

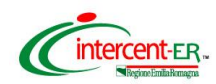

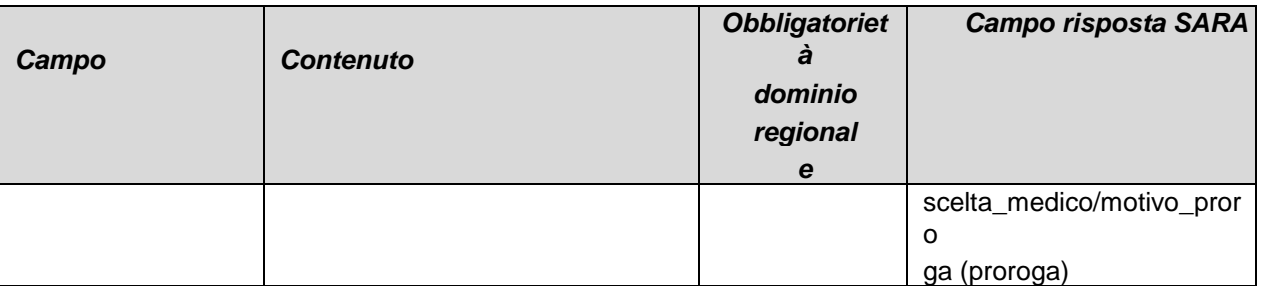

*Tabella 25 - Risposta SAIARER dominio regionale: dati del medico di base*

<span id="page-27-2"></span>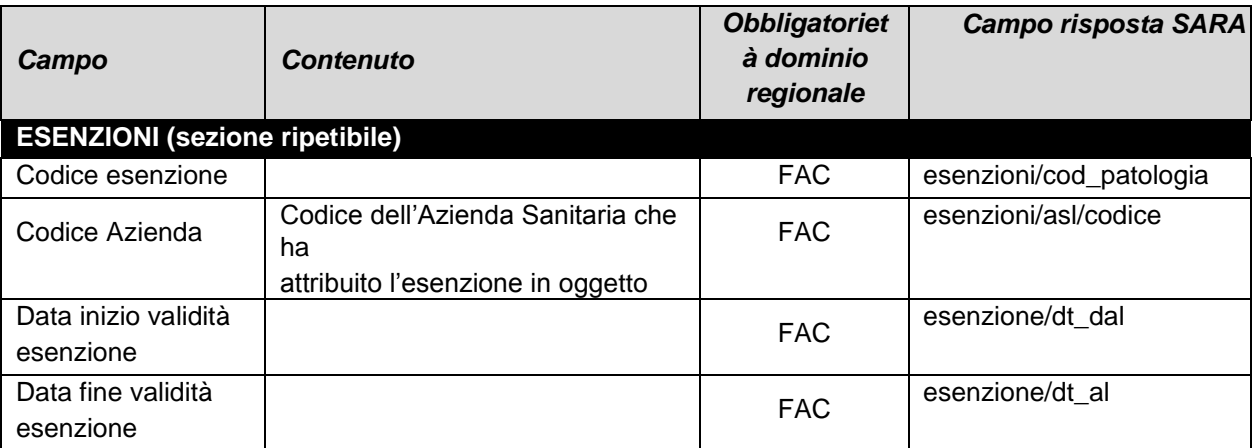

*Tabella 26 - Risposta SAIARER dominio regionale: informazioni sulle esenzioni*

#### <span id="page-27-0"></span>2.6.2 Dominio Anagrafe Tributaria

### <span id="page-27-3"></span><span id="page-27-1"></span>2.6.2.1 Richiesta SAIARER

Nel caso in cui il dominio di destinazione della richiesta sia l'**Anagrafe Tributaria**, i parametri di ingresso (e le relative obbligatorietà) sono i seguenti:

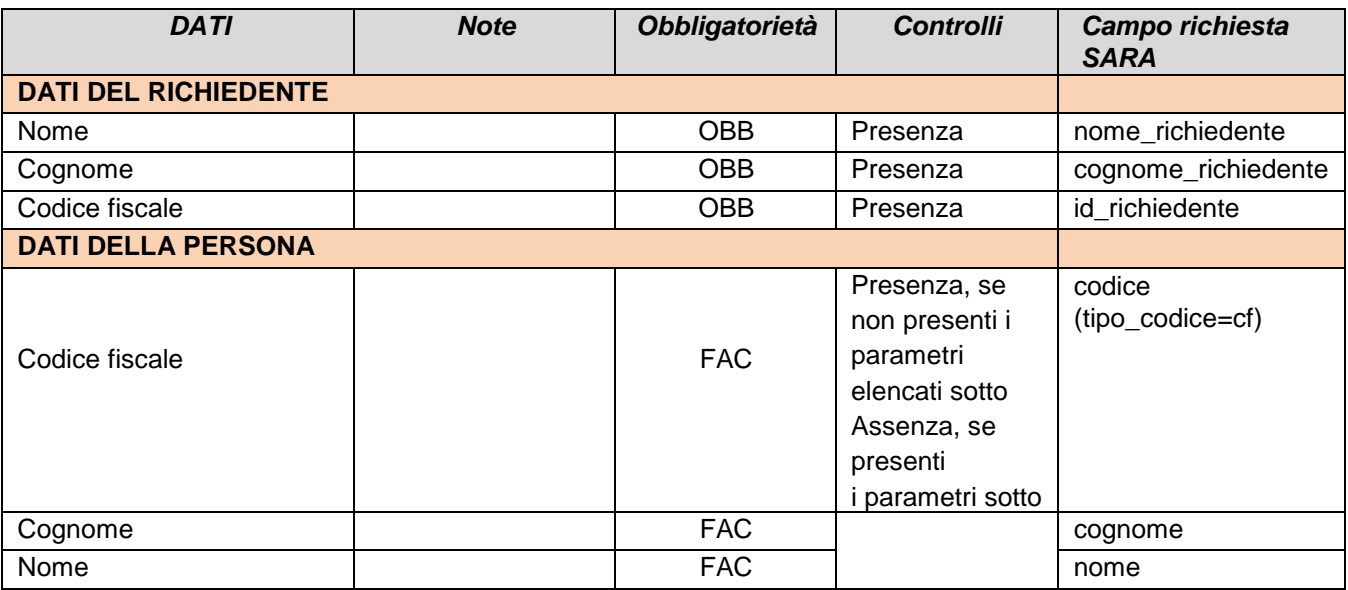

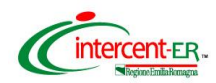

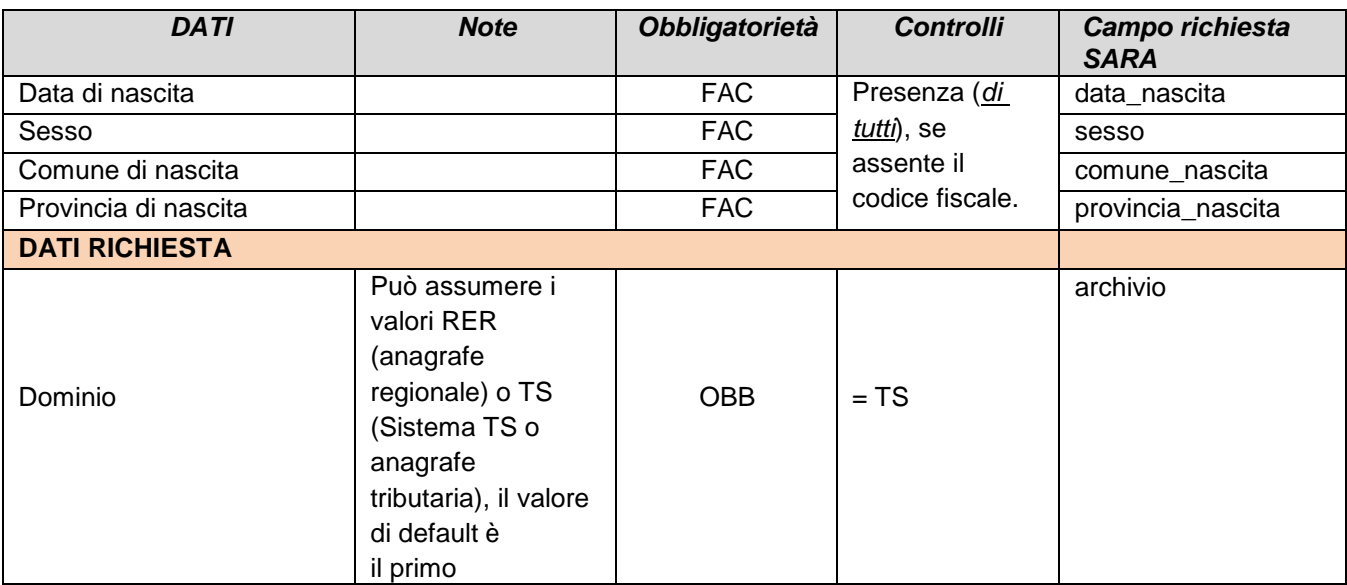

*Tabella 27 - Richiesta SAIARER (dominio interrogazione Anagrafe Tributaria)*

<span id="page-28-1"></span>Come già ricordato, per l'interrogazione sull'anagrafe TS sono disponibili due modalità, ridotta o completa, la scelta di quale delle modalità invocare non è resa disponibile al chiamante tramite un parametro del messaggio di ingresso, ma è invece associato staticamente in base al profilo (vedi Paragrafo [2.4.3\)](#page-14-1).

## <span id="page-28-0"></span>2.6.2.2 Risposta SAIARER dominio TS

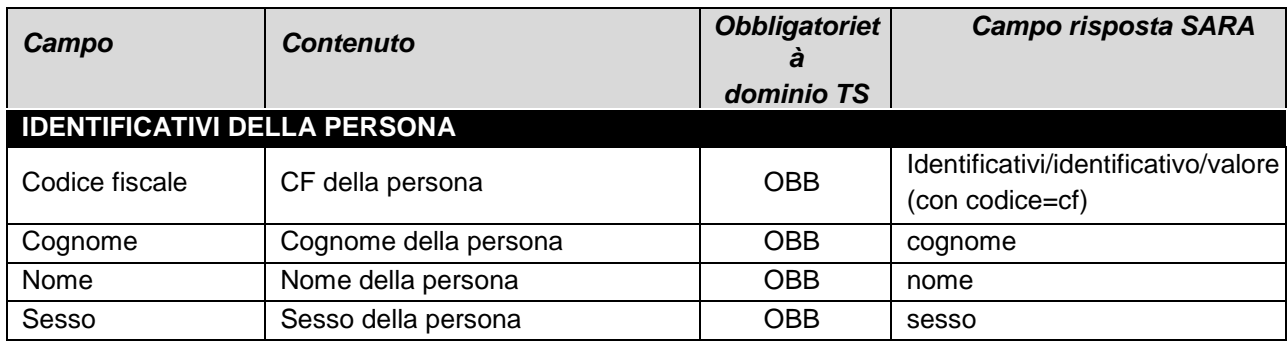

*Tabella 28 – Risposta SAIARER dominio TS: identificativi della persona*

<span id="page-28-2"></span>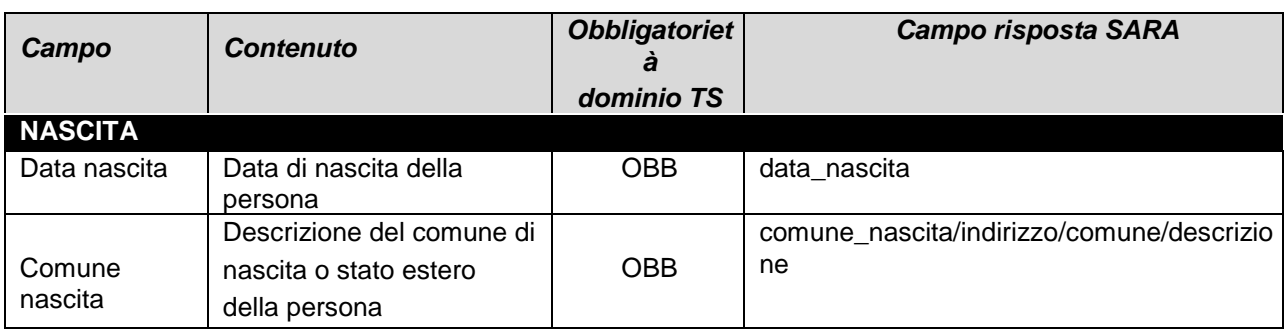

<span id="page-28-3"></span>*Tabella 29 – Risposta SAIARER dominio TS: dati relativi alla nascita*

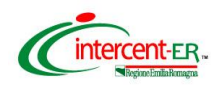

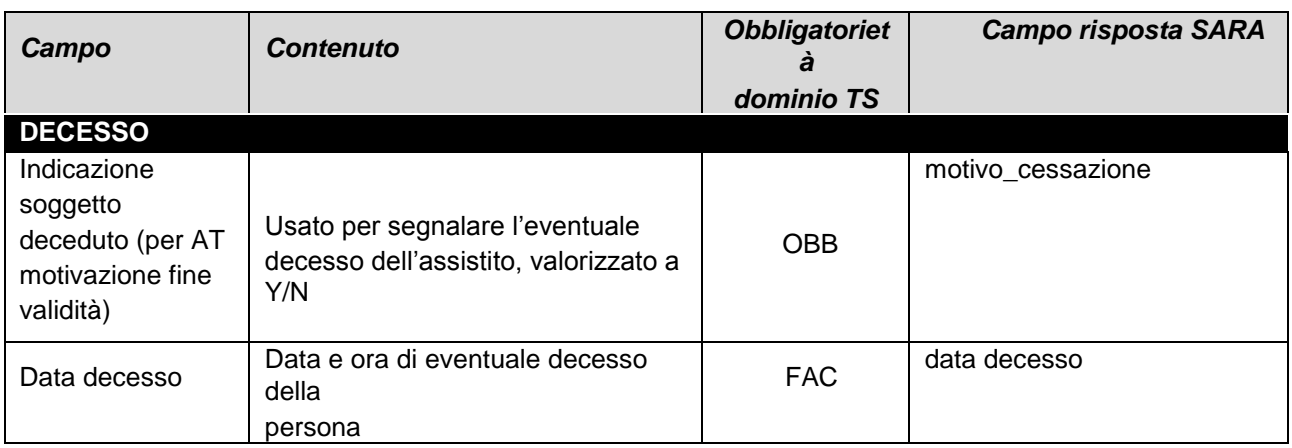

*Tabella 30 – Risposta SAIARER dominio TS: dati relativi al decesso*

<span id="page-29-0"></span>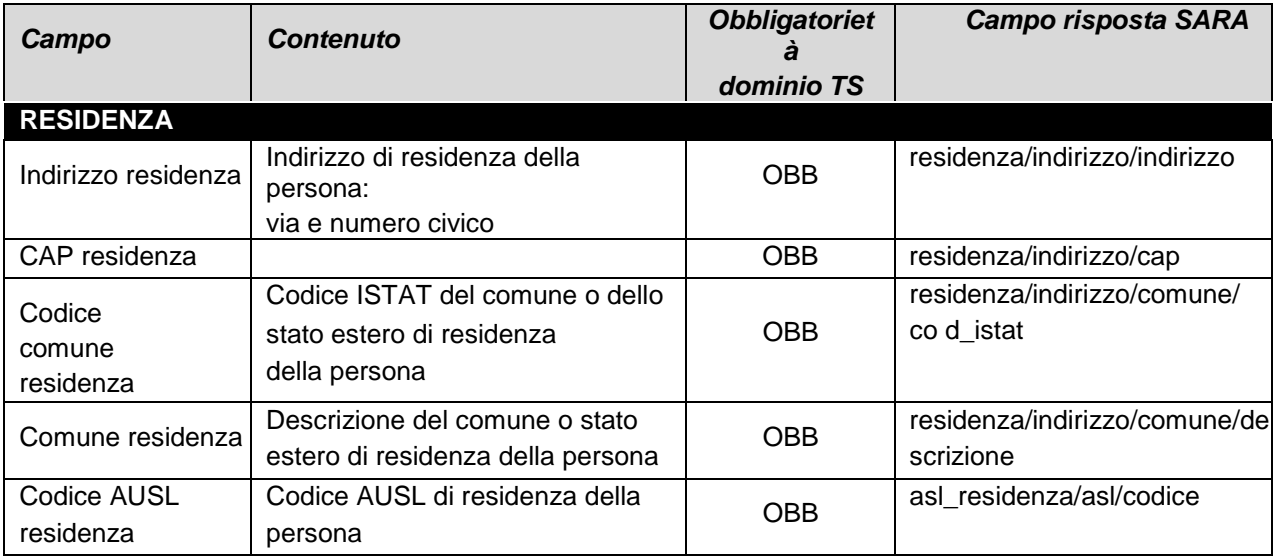

*Tabella 31 – Risposta SAIARER dominio TS: dati diresidenza*

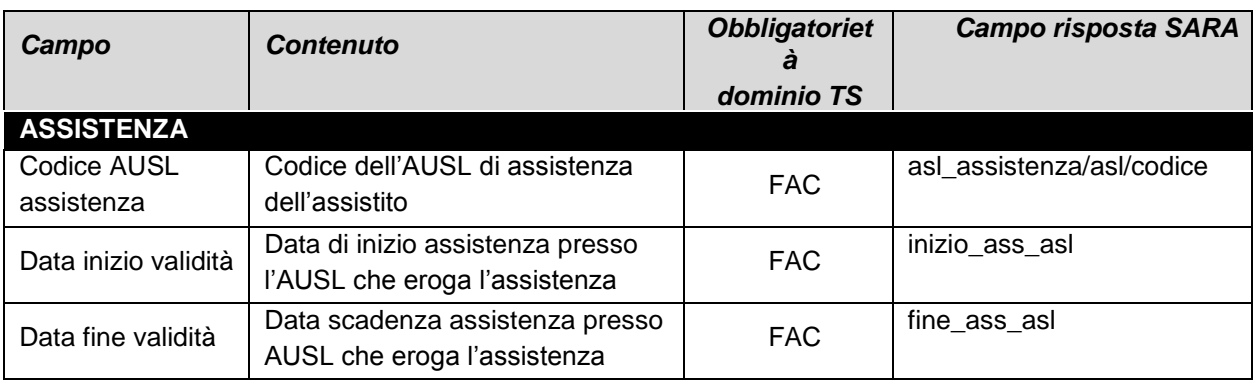

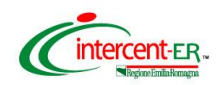

| Campo                              | <b>Contenuto</b>                                                                                                    | <b>Obbligatoriet</b> | <b>Campo risposta SARA</b>                                                                         |
|------------------------------------|----------------------------------------------------------------------------------------------------|----------------------|----------------------------------------------------------------------------------------------------|
|                                    |                                                                                                    | dominio TS           |                                                                                                    |
| <b>ASSISTENZA</b>                  |                                                                                                    |                      |                                                                                                    |
| Data fine<br>diritto<br>assistenza | Data di scadenza del diritto di<br>assistenza da parte del SSN. In<br>generale, per i cittadini italiani<br>vale 31/12/9999, per gli<br>extracomunitari è pari alla data<br>di scadenza del<br>permesso di soggiorno | OBB.                 | fine ass ssn                                                                                       |
| Codice assistito                   | É il codice presente sul libretto<br>sanitario cartaceo. Se non si<br>possiede questo codice durante<br>l'inserimento, il sistema dell'AT ne<br>attribuisce uno<br>automaticamente                                   | <b>FAC</b>           | identificativi/identificativo/va<br>I ore<br>(identificativi/identificativo/c<br>o dice= $ID$ SSR) |

*Tabella 32 – Risposta SAIARER dominio TS: dati diassistenza*

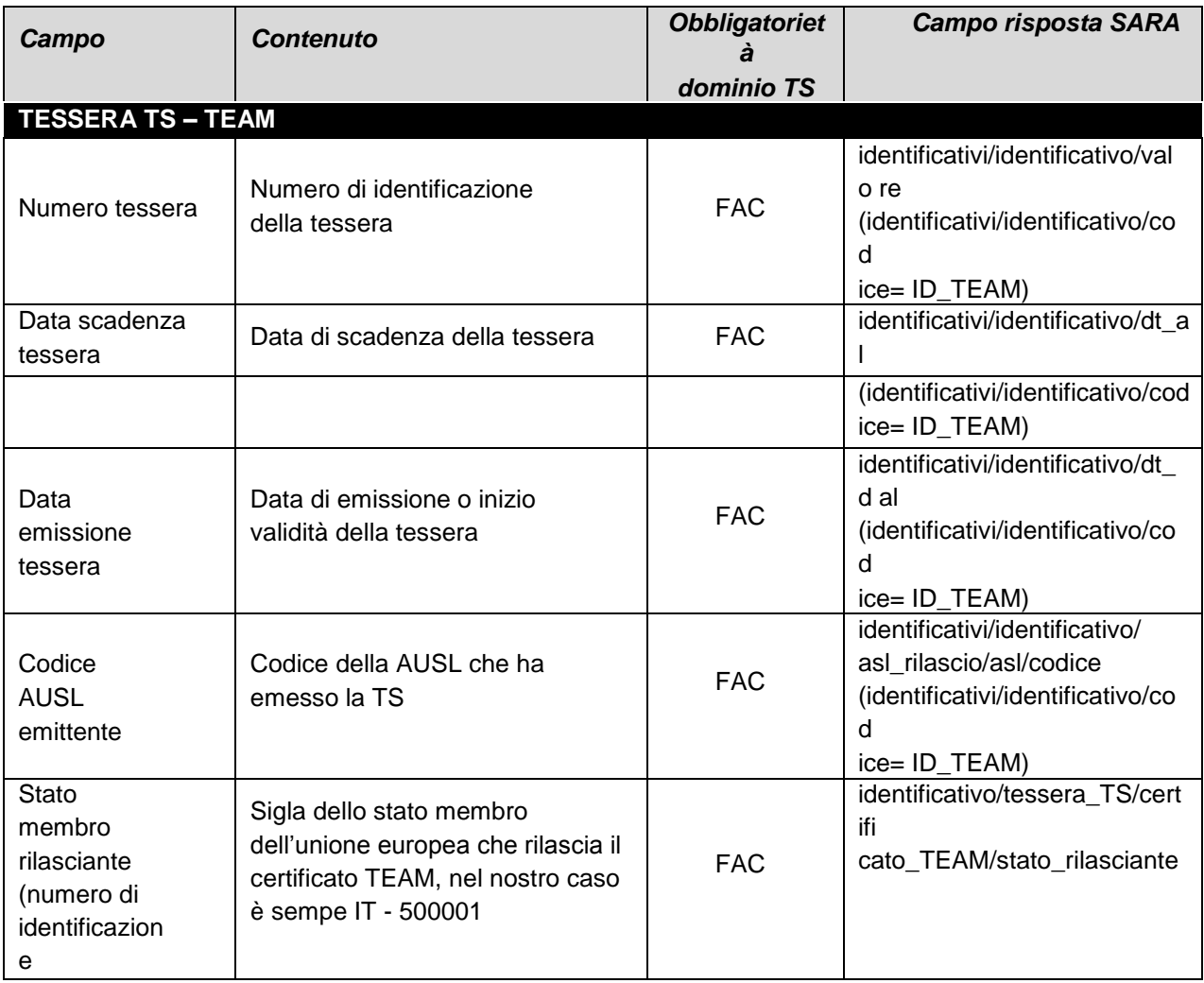

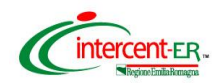

| Campo                    | <b>Contenuto</b> | <b>Obbligatoriet</b><br>dominio TS | <b>Campo risposta SARA</b> |
|--------------------------|------------------|------------------------------------|----------------------------|
| <b>TESSERA TS – TEAM</b> |                  |                                    |                            |
| dell'istituzione)        |                  |                                    |                            |
|                          |                  |                                    |                            |
|                          |                  |                                    |                            |
|                          |                  |                                    |                            |
|                          |                  |                                    |                            |

*Tabella 33 – Risposta SAIARER dominio TS: dati della tessera TS-TEAM*

<span id="page-31-3"></span>

| Campo                      | <b>Contenuto</b> | <b>Obbligatoriet</b><br>a | <b>Campo risposta SARA</b> |
|----------------------------|------------------|---------------------------|----------------------------|
|                            |                  | dominio TS                |                            |
| <b>DATI MEDICO DI BASE</b> |                  |                           |                            |
| Nome medico                |                  | <b>FAC</b>                | scelta medico/medico/nome  |
| Cognome medico             |                  | <b>FAC</b>                | scelta_medico/medico/cogn  |
|                            |                  |                           | o                          |
|                            |                  |                           | me                         |
| Codice fiscale             |                  | <b>FAC</b>                | scelta_medico/medico/cf    |
| medico                     |                  |                           |                            |
| Data di                    |                  |                           | scelta medico/dt dal       |
| scelta/revoca del          |                  | <b>FAC</b>                | (scelta)                   |
| medico                     |                  |                           | scelta_medico/dt_al        |
|                            |                  |                           | (revoca)                   |

*Tabella 34 - Risposta SAIARER dominio TS: dati del medico di base*

# 3 Allegati

#### <span id="page-31-4"></span><span id="page-31-1"></span><span id="page-31-0"></span>**3.1 SAIARER: specifiche messaggistica HL7**

Si riportano nel presente capitolo le specifiche dei messaggi HL7 corrispondenti alla richiesta SAIARER e alla relativa risposta.

### <span id="page-31-2"></span>3.1.1 Struttura della richiesta

La richiesta SAIARER è all'interno di un messaggio HL7 di tipo **QRY – A19**, con la seguente struttura (vengono riportate solo le sezioni di interesse, il dettaglio nei paragrafi successivi).

<span id="page-31-5"></span>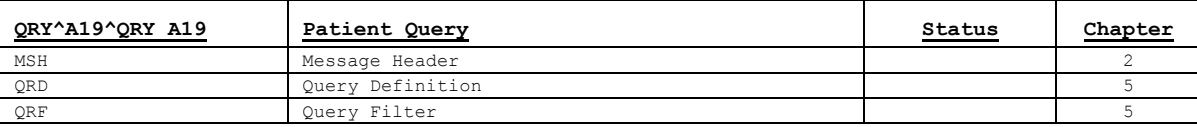

*Tabella 35 – Richiesta SAIARER: segmenti d'interesse del messaggio HL7*

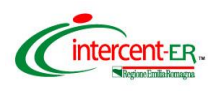

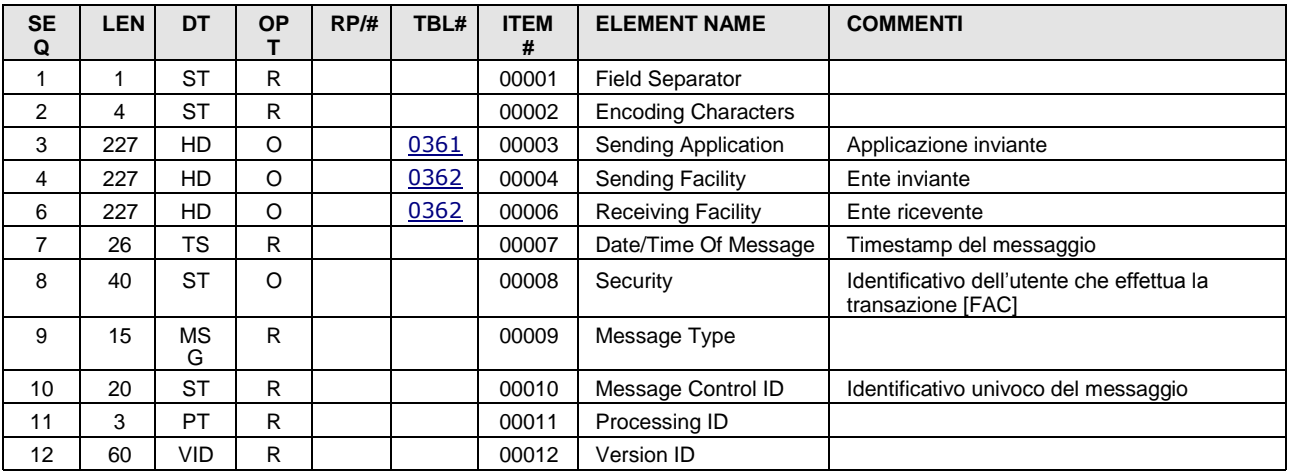

### 3.1.1.1 MSH - Message Header

*Tabella 36 – Richiesta SIARER: sezione MSH*

## <span id="page-32-2"></span><span id="page-32-0"></span>3.1.1.2 QRD – Query Definition

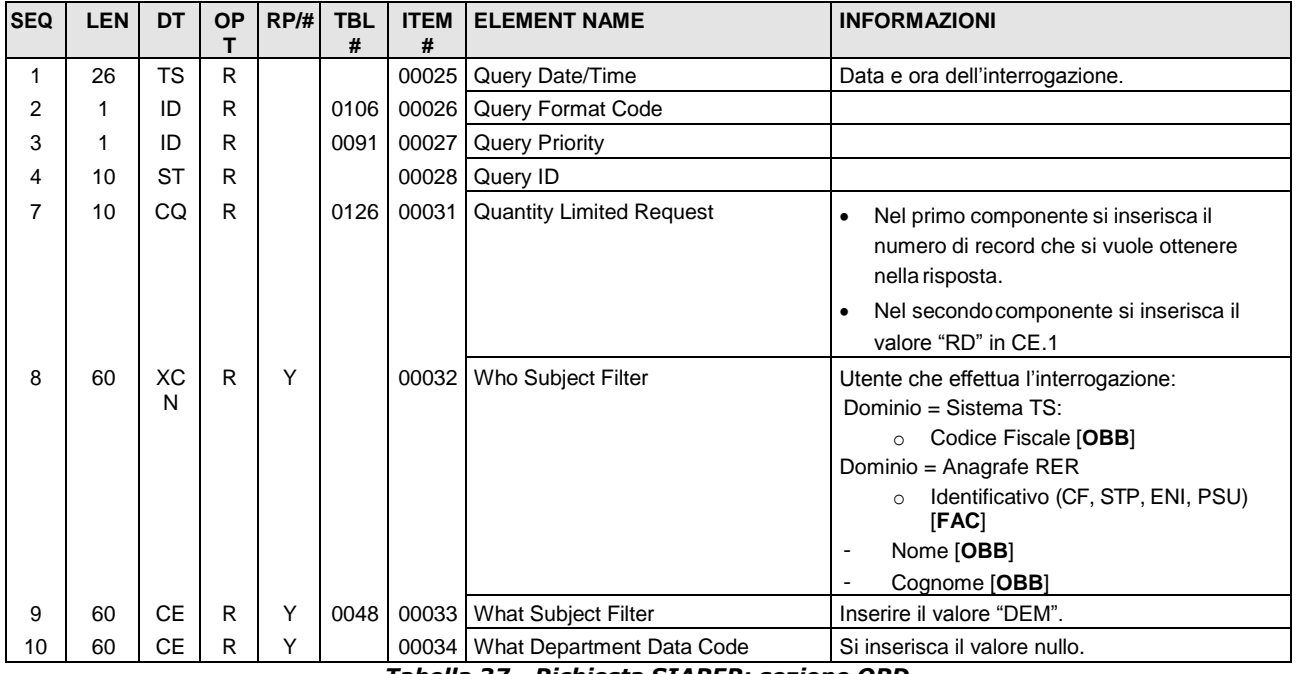

*Tabella 37 - Richiesta SIARER: sezione QRD*

## <span id="page-32-1"></span>3.1.1.3 QRF – Query Filter

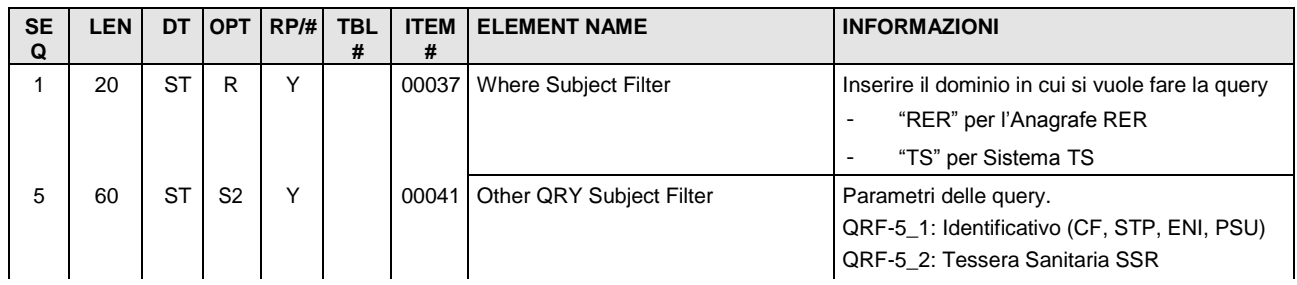

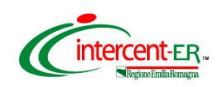

| <b>SE</b><br>Q | <b>LEN</b> | DT. | <b>OPT</b> | RP/H | <b>TBL</b><br># | <b>ITEM</b><br># | <b>ELEMENT NAME</b>            | <b>INFORMAZIONI</b>                                                           |
|----------------|------------|-----|------------|------|-----------------|------------------|--------------------------------|-------------------------------------------------------------------------------|
|                |            |     |            |      |                 |                  |                                | QRF-5 3: Tessera TEAM                                                         |
|                |            |     |            |      |                 |                  |                                | QRF-5 4: Codice Azienda Chiave <sup>1</sup>                                   |
|                |            |     |            |      |                 |                  |                                | QRF-5 5: Chiave Aziendale                                                     |
|                |            |     |            |      |                 |                  |                                | QRF-5_6: Chiave Regionale                                                     |
|                |            |     |            |      |                 |                  |                                | QRF-5 7: Nome assistito                                                       |
|                |            |     |            |      |                 |                  |                                | QRF-5_8: Cognome assistito                                                    |
|                |            |     |            |      |                 |                  |                                | QRF-5 9: Data di nascita                                                      |
|                |            |     |            |      |                 |                  |                                | QRF-5 10: Sesso                                                               |
|                |            |     |            |      |                 |                  |                                | QRF-5_11: Codice Catasto luogo di nascita                                     |
| 8              | 12         | ID  | $\circ$    | Y    | 0158            | 00044            | Date/Time Selection Qualifier  | [OBB]                                                                         |
|                |            |     |            |      |                 |                  |                                | Se si richiede la posizione anagrafica attuale<br>(SAIARER):                  |
|                |            |     |            |      |                 |                  |                                | <b>LST</b>                                                                    |
|                |            |     |            |      |                 |                  |                                | Se si richiede la posizione anagrafica ad una<br>certa data (SAIARERStorico): |
|                |            |     |            |      |                 |                  |                                | <b>LST</b>                                                                    |
|                |            |     |            |      |                 |                  |                                | Se si richiede lo storico completo<br>(SAIARERStorico):                       |
|                |            |     |            |      |                 |                  |                                | <b>ALL</b>                                                                    |
| 9              | 60         | TQ  | $\circ$    |      |                 | 00694            | When Quantity/Timing Qualifier | Se si richiede la posizione anagrafica attuale:                               |
|                |            |     |            |      |                 |                  |                                | Il campo non è valorizzato<br>$\overline{\phantom{a}}$                        |
|                |            |     |            |      |                 |                  |                                | Se si richiede la posizione anagrafica ad una<br>certa<br>data:               |
|                |            |     |            |      |                 |                  |                                | TQ.5 = Data di interesse                                                      |
|                |            |     |            |      |                 |                  |                                | Se si richiede lo storico completo:                                           |
|                |            |     |            |      |                 |                  |                                | Il campo non è valorizzato                                                    |

<span id="page-33-0"></span>*Tabella 38 - Richiesta SIARER: sezione QRF*

<span id="page-33-1"></span><sup>1</sup> il parametro QRF-5\_4 Codice Azienda Chiave è obsoleto perché con la creazione di ARA i campi Chiave Aziendale e Chiave Regionale coincidono. Viene lasciato per retro compatibilità con le integrazioni pregresse ma non viene considerato dal sistema ricevente. 3.1.2 Struttura della risposta

La richiesta SAIARER è all'interno di un messaggio HL7 di tipo **ADR – A19**, con la seguente struttura (vengono riportate solo le sezioni di interesse, il dettaglio nei paragrafi successivi).

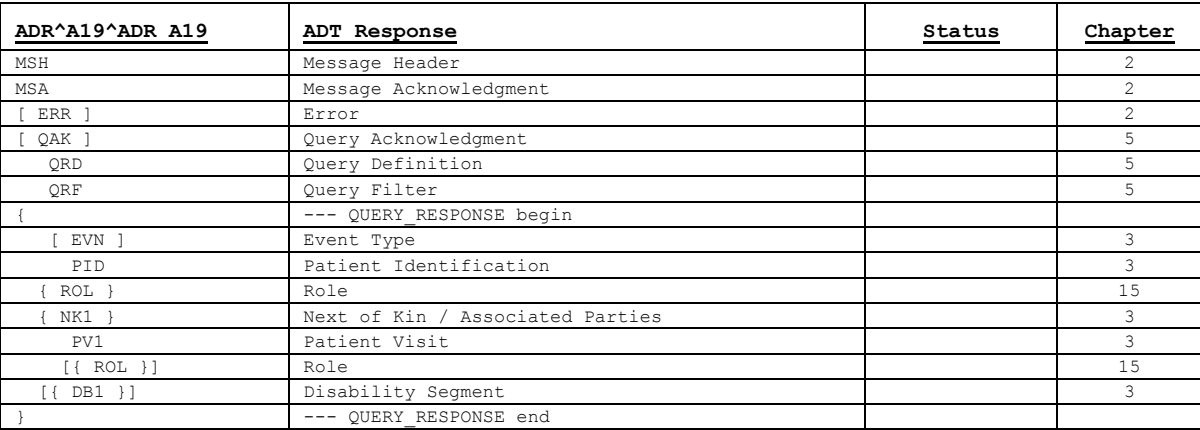

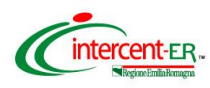

#### *Tabella 39 - Risposta SAIARER: segmenti d'interesse del messaggio HL7*

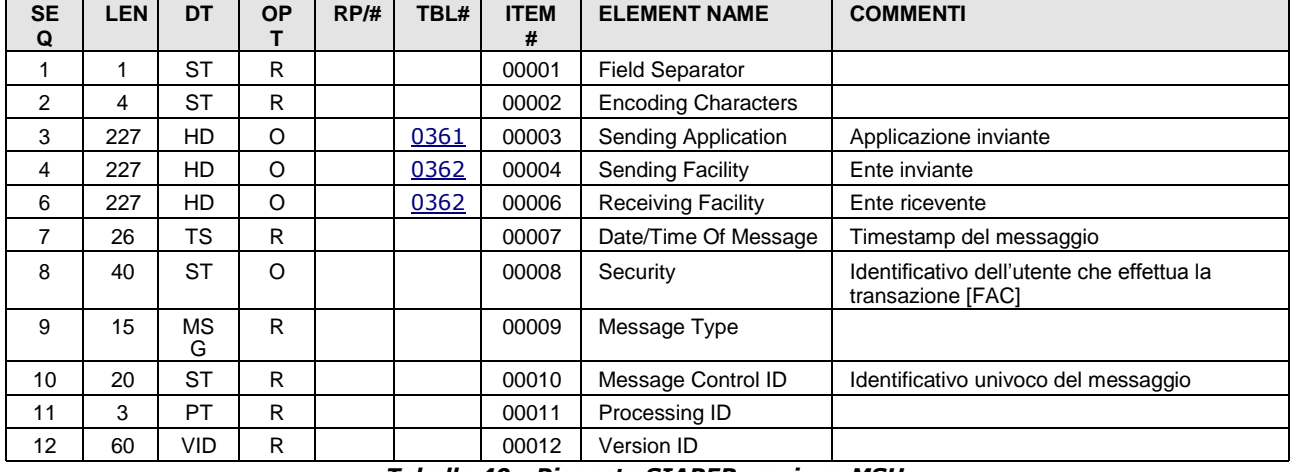

#### <span id="page-34-0"></span>3.1.2.1 MSH - Message Header

*Tabella 40 - Risposta SIARER: sezione MSH*

#### <span id="page-34-1"></span>3.1.2.2 MSA - Message Acknowledgment

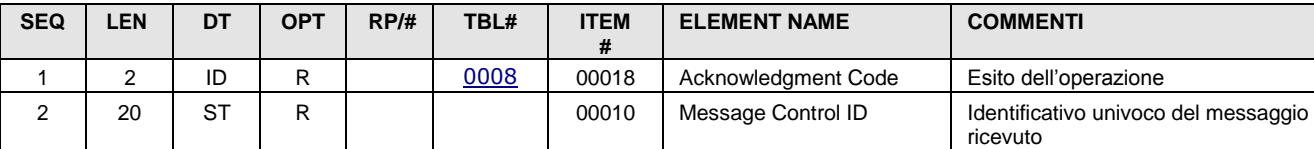

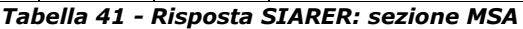

### <span id="page-34-2"></span>3.1.2.3 ERR – Error

| <b>SEQ</b> | <b>LEN</b> | <b>DT</b>  | <b>OPT</b> | RP/H | TBL# | <b>ITEM</b><br># | <b>ELEMENT NAME</b>           | <b>COMMENTI</b>                                                                                                    |
|------------|------------|------------|------------|------|------|------------------|-------------------------------|----------------------------------------------------------------------------------------------------|
| 3          | 705        | <b>CWE</b> | R          |      | 0357 | 01813            | <b>HL7 Error Code</b>         | Tipologia errore riscontrato<br>$(se HL7)$ .<br>Inserire il codice dell'errore nel<br>primo componente, la descrizione<br>opzionalmente nel secondo.                         |
| 4          | 2          | ID         | R          |      | 0516 | 01814            | Severity                      | "E"                                                                                                    |
| 5          | 705        | <b>CWE</b> | O          |      | 0533 | 01815            | <b>Application Error Code</b> | Tipologia errore riscontrato<br>(se specifico dell'applicazione<br>utilizzata).<br>Inserire il codice dell'errore nel<br>primo componente; la descrizione<br>nel<br>secondo. |

*Tabella 42 - Risposta SIARER: sezione ERR*

### <span id="page-34-4"></span><span id="page-34-3"></span>3.1.2.4 QAK - Query Acknowledgment Segment

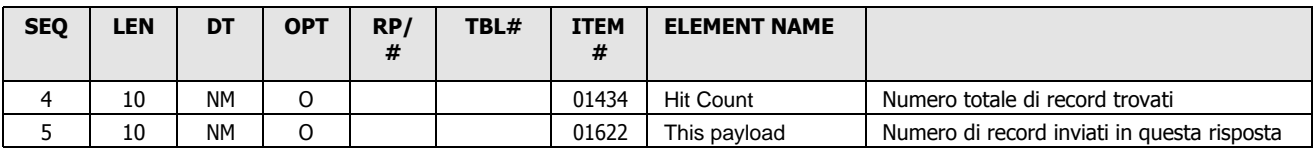

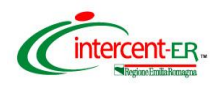

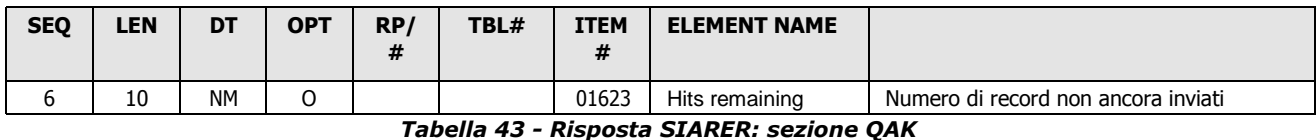

### <span id="page-35-0"></span>3.1.2.5 QRD – Query Definition

Il segmento QRD è identico a quelli utilizzato nel messaggio di richiesta.

### 3.1.2.6 QRF – Query Filter

Il segmento QRF è identico a quelli utilizzato nel messaggio di richiesta.

I segmenti che seguono sono replicati nella risposta per ciascuna istanza che soddisfi i parametri di query utilizzati.

Nel caso di richiesta di storico completo, se le posizioni anagrafiche sono più di una per uno stesso soggetto, i segmenti che seguono vengono ripetuti indicando nel segmento EVN gli intervalli di validità di ciascuna ricorrenza individuata.

#### 3.1.2.7 EVN – Event Type

Questo segmento è opzionale; andrà utilizzato solo nel caso di *SAIARER Storico*, in cui si richiede lo storico completo delle posizioni anagrafiche.

| <b>SEQ</b> | <b>LEN</b> | DT | <b>OPT</b> | RP/<br># | TBL# | <b>ITEM</b><br># | <b>ELEMENT NAME</b> |                                                                                                    |
|------------|------------|----|------------|----------|------|------------------|---------------------|----------------------------------------------------------------------------------------------------|
| 2          | 26         | TS | R          |          |      | 00100            | Recorded Date/Time  | Data di inzio validità<br>posizione anagrafica [OBB]                                                                                                    |
| 6          | 26         | TS | $\Omega$   |          |      | 01278            | Event Occurred      | - Se la posizione anagrafica<br>riportata è ancora valida allora<br>il campo sarà vuoto.<br>- Se la posizione anagrafica non<br>è più valida, allora in questo<br>campo se ne riporterà<br>obbligatoriamente la data di<br>fine validità. |

*Tabella 44 - Risposta SIARER: sezione EVN*

<span id="page-35-1"></span>La presenza dei campi dei segmenti che seguono è vincolata dalla tipologia del profilo dell'applicativo richiedente.

Come già indicato nel presente documento, sono stati definiti quattro profili, con livelli di visibilità dei dati incrementale:

- *Profilo 1*: Dati Anagrafici Essenziali
- *Profilo 2*: Dati Anagrafici
- *Profilo 3*: Dati Anagrafici e Sanitari

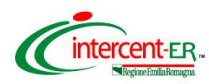

• *Profilo 4*: Dati Anagrafici, Sanitari e Sensibili

Di fianco ad ogni informazione sarà inserita l'indicazione del profilo minimo con cui è possibile recuperare il dato.

3.1.2.8 PID - Patient Identification

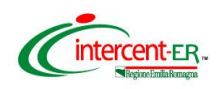

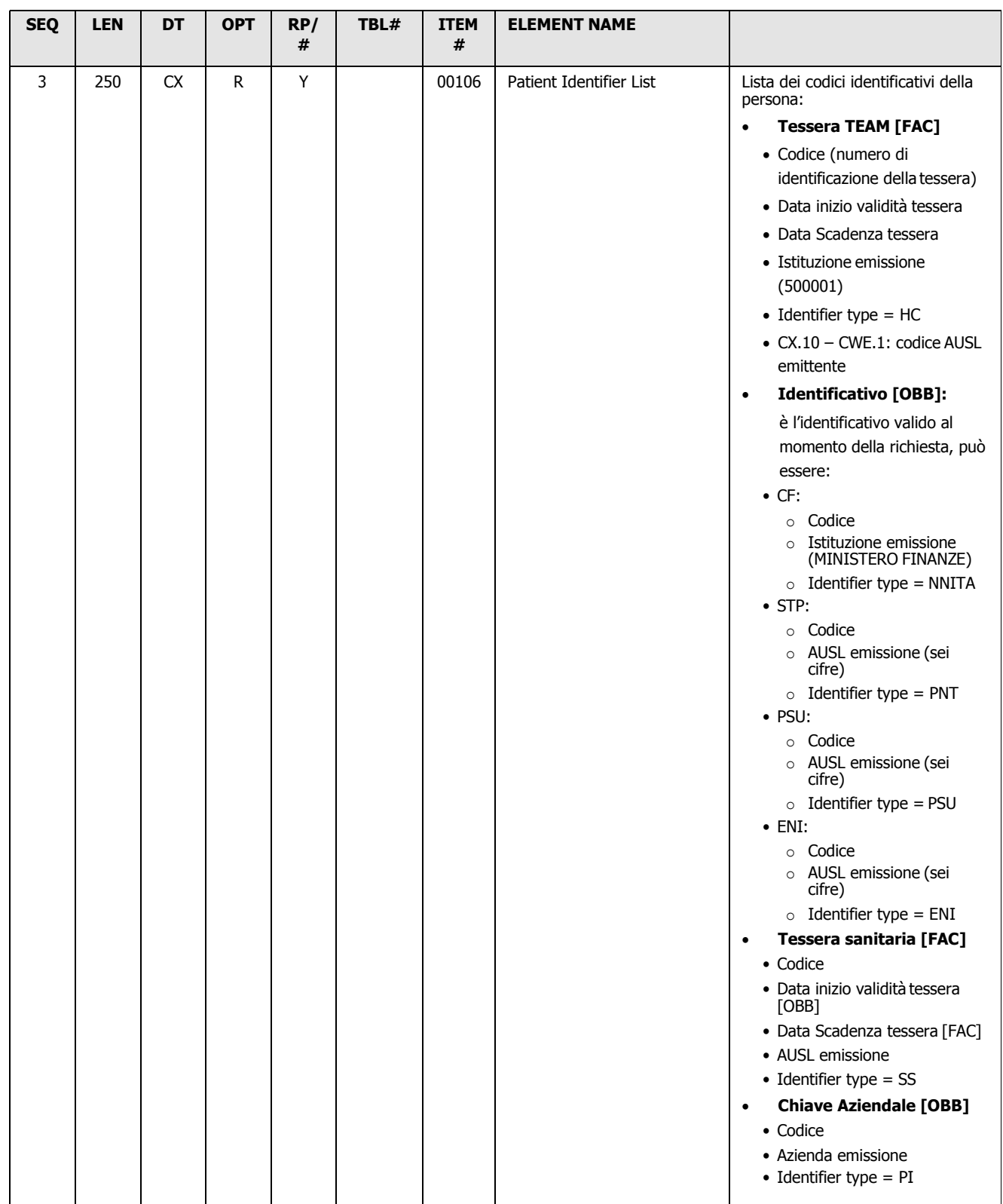

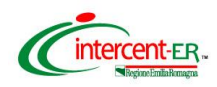

| <b>SEQ</b>     | <b>LEN</b>   | <b>DT</b>  | <b>OPT</b>   | RP/<br># | TBL# | <b>ITEM</b><br># | <b>ELEMENT NAME</b>         |                                                                                     |
|----------------|--------------|------------|--------------|----------|------|------------------|-----------------------------|-------------------------------------------------------------------------------------|
|                |              |            |              |          |      |                  |                             | <b>Chiave Regionale [OBB]</b><br>$\bullet$<br>• Codice<br>• Identifier type $= RRI$ |
| 5              | 250          | <b>XPN</b> | ${\sf R}$    | Y        |      | 00108            | <b>Patient Name</b>         | Cognome e nome della persona                                                        |
| $\overline{7}$ | 26           | TS         | O            |          |      | 00110            | Date/Time of Birth          | Data di nascita [OBB]                                                               |
| 8              | $\mathbf{1}$ | IS         | $\mathsf{O}$ |          | 0001 | 00111            | <b>Administrative Sex</b>   | Sesso [OBB]                                                                         |
| 11             | 250          | <b>XAD</b> | O            | Y        |      | 00114            | <b>Patient Address</b>      | 1. Residenza                                                                        |
|                |              |            |              |          |      |                  |                             | • Indirizzo (via e civico) [FAC]<br>• Comune/Stato Estero: codice                   |
|                |              |            |              |          |      |                  |                             | ISTAT [OBB] + Descrizione<br>[FAC].                                                 |
|                |              |            |              |          |      |                  |                             | • CAP [FAC]                                                                         |
|                |              |            |              |          |      |                  |                             | • Data inizio [OBB]                                                                 |
|                |              |            |              |          |      |                  |                             | • Data fine [FAC]                                                                   |
|                |              |            |              |          |      |                  |                             | • Address Type = $L$                                                                |
|                |              |            |              |          |      |                  |                             | <b>Domicilio</b><br>2.                                                              |
|                |              |            |              |          |      |                  |                             | • Indirizzo (via e civico) [FAC]                                                    |
|                |              |            |              |          |      |                  |                             | • Comune: codice ISTAT [FAC]<br>+ Descrizione [FAC]                                 |
|                |              |            |              |          |      |                  |                             | • CAP [FAC]                                                                         |
|                |              |            |              |          |      |                  |                             | $\bullet$ Address Type = H                                                          |
|                |              |            |              |          |      |                  |                             | <b>Nascita</b><br>3.                                                                |
|                |              |            |              |          |      |                  |                             | · Comune/Stato Estero: codice<br>Catasto [OBB] + Descrizione<br>[FAC]               |
|                |              |            |              |          |      |                  |                             | • Address Type $= N$                                                                |
|                |              |            |              |          |      |                  |                             | 4. Luogo decesso                                                                    |
|                |              |            |              |          |      |                  |                             | · Comune/Stato Estero: codice                                                       |
|                |              |            |              |          |      |                  |                             | ISTAT + Descrizione                                                                 |
|                |              |            |              |          |      |                  |                             | • Address Type $= D$                                                                |
| 26             | 250          | <b>CE</b>  | O            | Υ        | 0171 | 00129            | Citizenship                 | Cittadinanza [OBB]                                                                  |
| 29             | 26           | <b>TS</b>  | O            |          |      | 00740            | Patient Death Date and Time | Data e ora del decesso                                                              |
| 30             | $\mathbf{1}$ | ID         | O            |          | 0136 | 00741            | Patient Death Indicator     | Indicatore (S/N) della morte della<br>persona                                       |

*Tabella 45 - Risposta SIARER: sezione PID*

## <span id="page-38-0"></span>3.1.2.9 ROL – Role

Il segmento ROL conterrà i campi indicati nella tabella seguente.

Per riportare la AUSL di Assistenza e di Residenza si ripeterà il segmento.

In particolare, per recuperare i dati sull'AUSL di Residenza è necessario disporre del *Profilo 2*, per

recuperare i dati sull'AUSL di Assistenza è necessario il *Profilo 3*.

Il segmento pertanto non sarà presente con il *Profilo 1*.

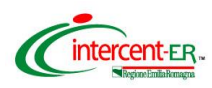

| <b>SEQ</b> | <b>LEN</b> | <b>DT</b>  | <b>OPT</b> | RP/H | TBL# | <b>ITEM#</b> | <b>ELEMENT NAME</b>  |                                                                                                    |
|------------|------------|------------|------------|------|------|--------------|----------------------|----------------------------------------------------------------------------------------------------|
| 2          | 2          | ID         | R.         |      | 0287 | 00816        | <b>Action Code</b>   | "UC"                                                                                                    |
| 3          | 250        | <b>CE</b>  | R          |      | 0443 | 01197        | Role-ROL             | Da tabella 0443:                                                                                                    |
|            |            |            |            |      |      |              |                      | $\bullet$ CE-1: "PP"                                                                                                |
|            |            |            |            |      |      |              |                      | • CE-2: "primary care provider"                                                                                     |
| 4          | 250        | <b>XCN</b> | R          | Υ    |      | 01198        | Role Person          | Se AUSL di assistenza [FAC]                                                                                         |
|            |            |            |            |      |      |              |                      | • Codice                                                                                                    |
|            |            |            |            |      |      |              |                      | • Identifier type $=$ ASLA                                                                                          |
|            |            |            |            |      |      |              |                      | Se AUSL di residenza [OBB]                                                                                          |
|            |            |            |            |      |      |              |                      | • Codice                                                                                                    |
|            |            |            |            |      |      |              |                      | • Identifier type $=$ ASLR                                                                                          |
| 5          | 26         | <b>TS</b>  | $\Omega$   |      |      | 01199        | Role Begin Date/Time | Data di inizio dell'assistenza presso<br>l'AUSL (Previsto solo per l'AUSL di<br>assistenza) [FAC].                  |
| 6          | 26         | <b>TS</b>  | O          |      |      | 01200        | Role End Date/Time   | Data di scadenza/fine dell'assistenza<br>presso l'AUSL (Previsto solo per<br><b>I'AUSL</b><br>di assistenza) [FAC]. |

*Tabella 46 - Risposta SIARER: sezione ROL*

### <span id="page-39-0"></span>3.1.2.10 NK1 - Next of Kin / Associated Parties

Saranno possibili più segmenti di tipo NK1; il primo andrà utilizzato per riportare le informazioni sul *consenso*; il secondo per riportare le informazioni legate al *diritto di assistenza* (data inizio e data fine).

Il primo segmento NK1 è sempre obbligatorio, a partire dal *Profilo 1*.

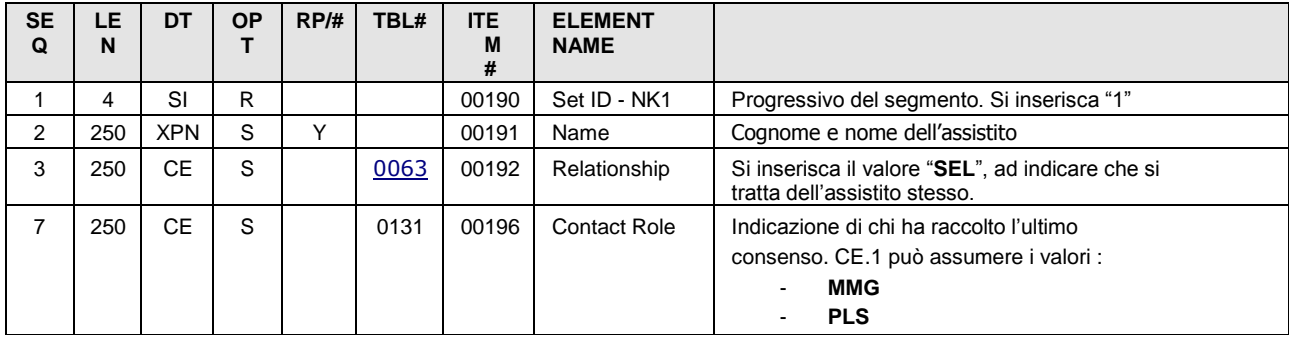

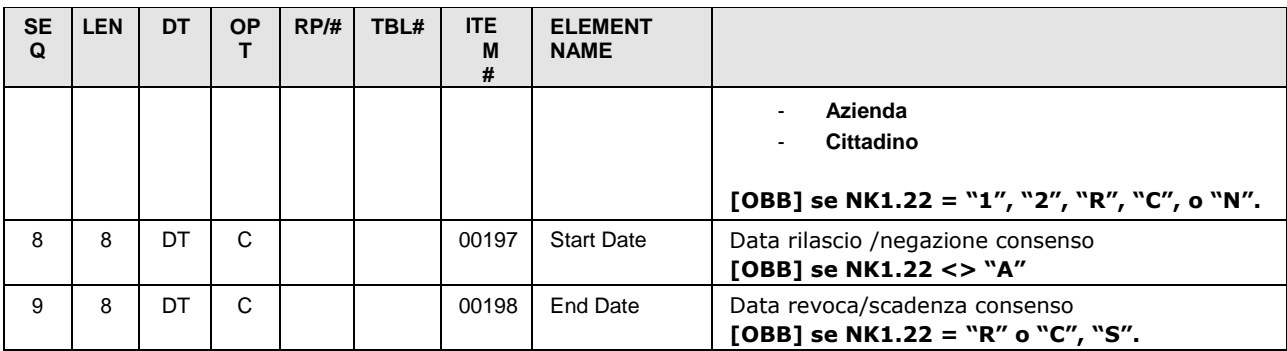

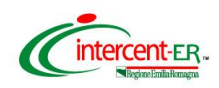

| <b>SE</b><br>Q | <b>LEN</b> | DT        | <b>OP</b><br>т | RP/H | TBL# | <b>ITE</b><br>M<br># | <b>ELEMENT</b><br><b>NAME</b> |                                                                                                    |
|----------------|------------|-----------|----------------|------|------|----------------------|-------------------------------|----------------------------------------------------------------------------------------------------|
| 13             | 90         | XO<br>N   | S              | Y    |      | 00202                | Organization<br>Name - NK1    | Se NK1.7 = "MMG" o "PLS":<br>XON.6/HD.1: Identificativo Azienda appartenenza<br>medico che ha rilevato il consenso<br>XON.10: Codice Fiscale medico che ha rilevato<br>il consenso<br>Se NK1.7 = "Azienda"<br>XON.1: Tipologia applicativo (CUP, ADT, Anagrafe)<br>$\bullet$<br>XON.6/HD.1: Identificativo Azienda di appartenenza<br>della struttura<br>XON.10: Identificativo interno operatore<br>Se NK1.7 = "Cittadino":<br>XON.1: Tipologia di software (FSE)<br>$\bullet$<br>XON.6/HD.1: Identificativo Azienda di<br>assistenza<br>XON.10: Identificativo del cittadino<br>In entrambi i casi:<br>[OBB] se NK1.22 = "1", "2", "R", "C", o "N". |
| 22             | 250        | <b>CE</b> | C              |      | 0215 | 00743                | <b>Publicity Code</b>         | Livello consenso:<br>• $CE.1 = "N"$ ; $CE.2 = Consenso Negato$<br>• CE.1 = $"R"$ ; CE.2 = Consenso Revocato<br>• CE.1 = $C''$ ; CE.2 = Consenso Revocato con<br>Cancellazione<br>• $CE.1 = "S"; CE.2 = Consenso Scaduto$<br>• CE.1 = $^{\circ}$ A"; CE.2 = Consenso Assente<br>• $CE.1 = "0"$ ; $CE.2 = Consenso$ Livello 0<br>• CE.1 = $\mathbb{Z}$ T'; CE.2 = Consenso Livello 1<br>$CE.1 = "2"$ ; $CE.2 = Consenso$ Livello 2<br>$\bullet$<br>Nel CE.4 si inserisca la data/ora di rilevazione del<br>consenso indicato nel CE.1 nel formato<br><b>YYYYMMDDHHmmss</b><br>[OBB] se CE.1 <>"A"                                                       |

*Tabella 47 - Risposta SIARER: prima sezione NK1*

Il secondo segmento NK1 sarà obbligatorio a partire dal **PROFILO 3**; dovrà contenere i seguenti campi:

<span id="page-40-0"></span>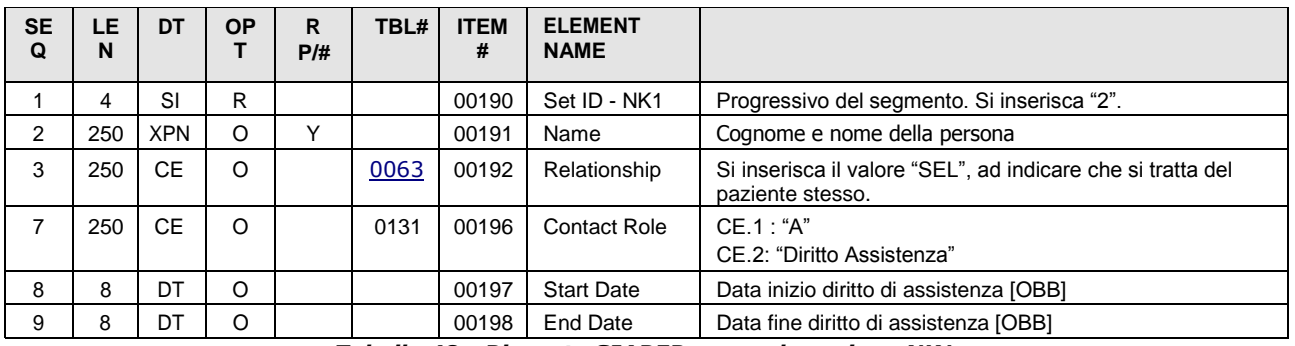

*Tabella 48 - Risposta SIARER: seconda sezione NK1*

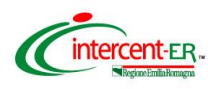

3.1.2.11 PV1 - Patient Visit

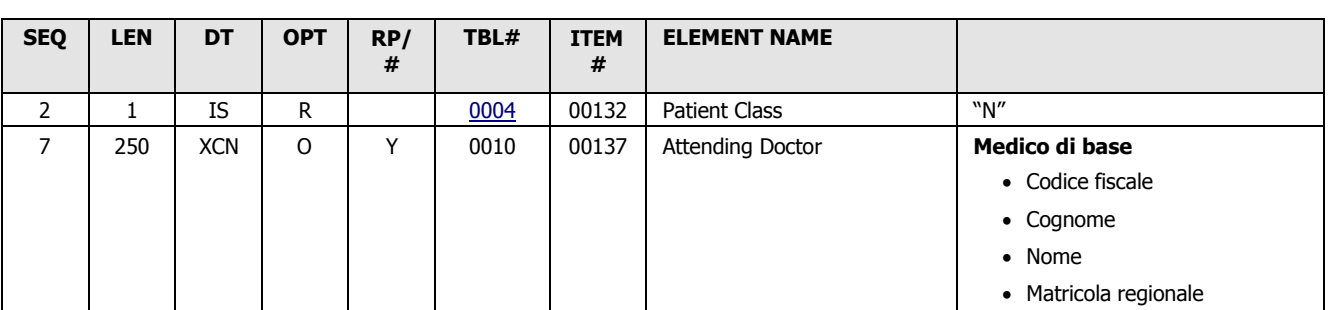

*Tabella 49 - Risposta SIARER: sezione PV1*

#### <span id="page-41-0"></span>3.1.2.12 ROL – Role

Nel caso di SAIARER storico il segmento potrà opzionalmente essere ripetuto due volte: la prima servirà per riportare i dati legati alla scelta del medico, la seconda quelli legati alla revoca. Questo segmento sarà presente a partire dal *Profilo 3*.

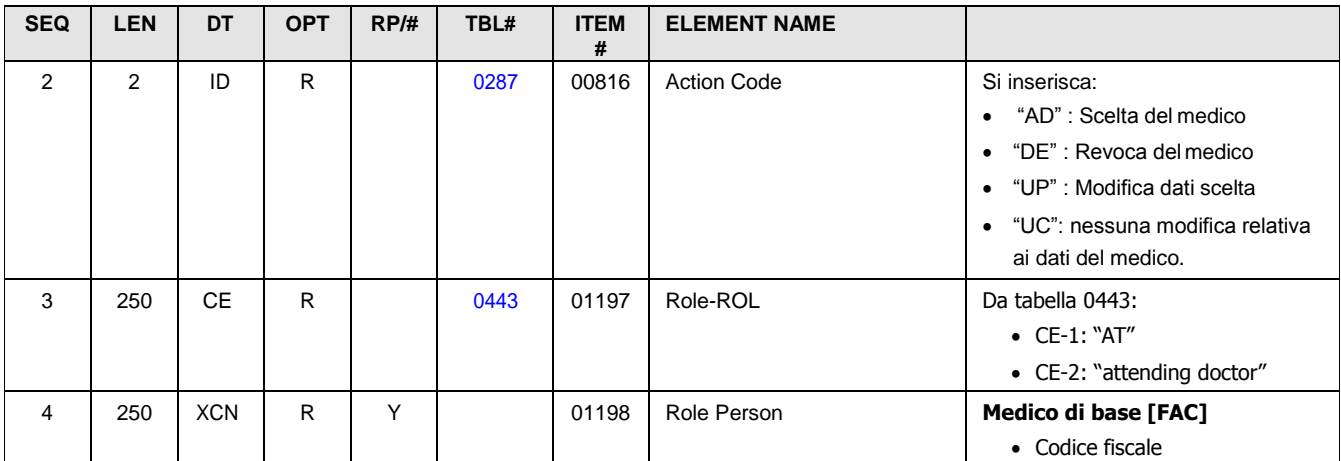

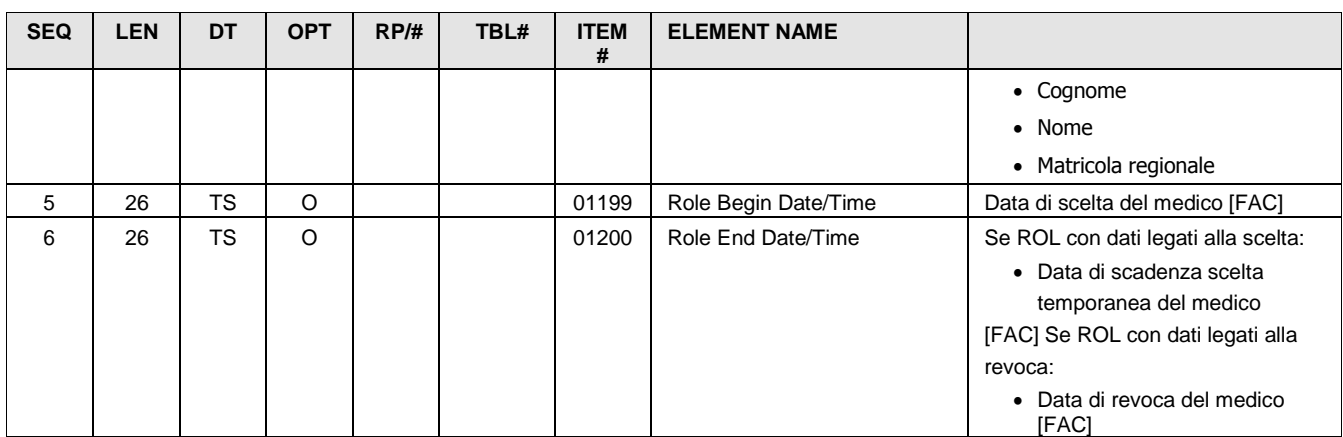

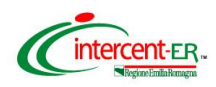

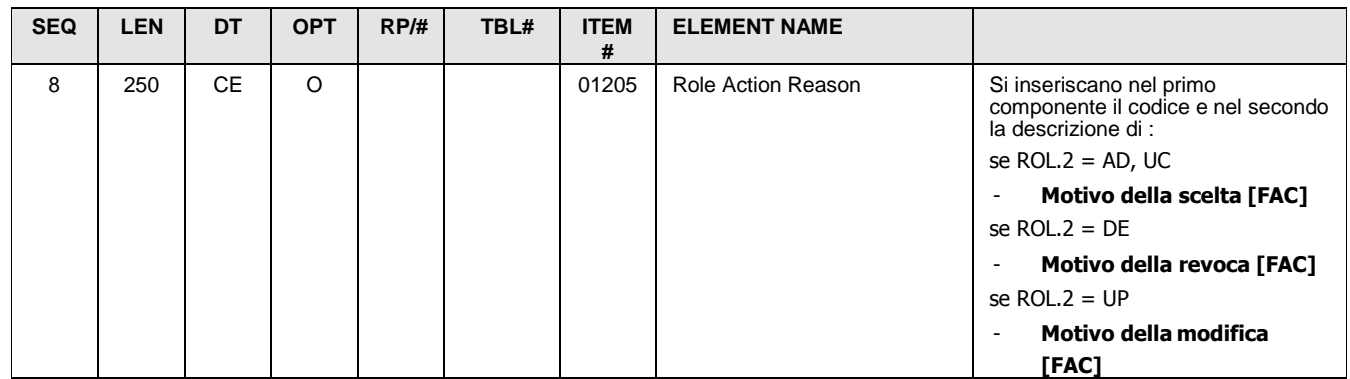

*Tabella 50 - Risposta SIARER: sezione ROL*

### <span id="page-42-0"></span>3.1.2.13 DB1 - Disability Segment

Questo segmento sarà presente solo per il *Profilo 4*, se presente un'esenzione legata all'assistito, altrimenti andrà omesso.

<span id="page-42-1"></span>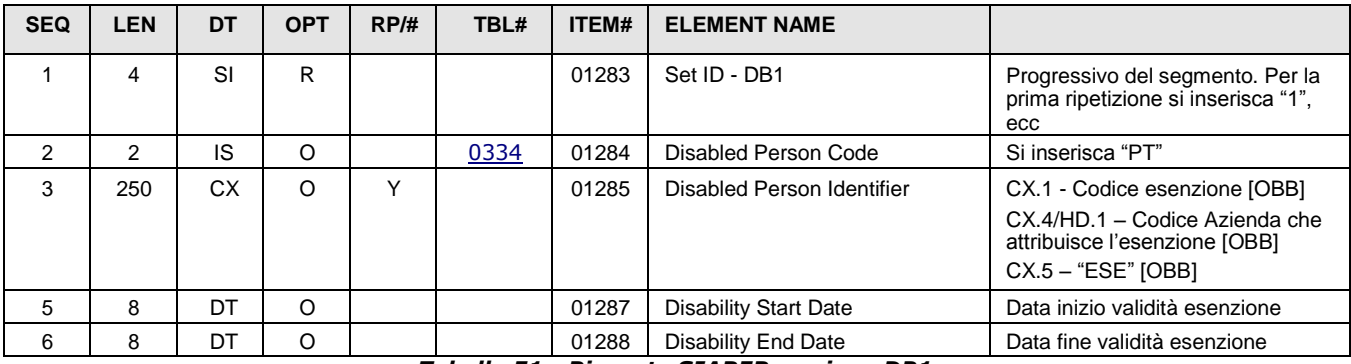

*Tabella 51 - Risposta SIARER: sezione DB1*